## AN INNOVATIVE DATA MANAGEMENT SYSTEM FOR AUTOMATED MICROBIOLOGICAL ANALYSIS OF WATER AND WASTEWATER

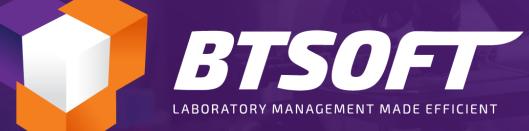

Presented By: Devon Morgan CCWRD

### **Addressing the Needs of Micro Analyses**

- Manual entries
- ✓ Lack of me d procedure in vence
- ✓ Keeping vith nd incubation
- ✓ Copy an aste (hum. ror)
- Limited v alization of h cald
  - Keeping up th media status
- Keeping up with

mentation

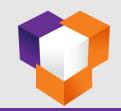

#### **MICRO ELN Features Overview**

| Overall<br>Dashboard             | Link Batch<br>to LIMS         | Result<br>Submission to<br>LIMS | Media<br>Preparation             | SDMS<br>Result Entry             |
|----------------------------------|-------------------------------|---------------------------------|----------------------------------|----------------------------------|
| Backlog View                     | Batch Set up                  | Data Review<br>Checklist        | Organism<br>Preparation          | Raw Data<br>Batch Review         |
| Sample /<br>Analytical<br>Status | Analysis<br>Readback          | Result<br>Approval              | Media QC<br>Review &<br>Approval | Maintenance<br>& Settings        |
| Audit Trail                      | Result Review<br>& Validation | Access to<br>Historical<br>Data | Media QC<br>Tracking             | Security &<br>User<br>Permission |

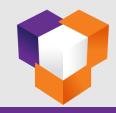

#### **MICRO ELN – Home Control Panel**

| SDMS                                                     |         |                    |                  |                |                |           | ×                               |
|----------------------------------------------------------|---------|--------------------|------------------|----------------|----------------|-----------|---------------------------------|
| Home Piewer                                              |         |                    |                  |                |                |           | SDMS Test Version-23.04.01.2076 |
| Username : admin<br>Date : 07/10/2023<br>Time : 15:53:51 |         |                    |                  |                |                |           | Log Off                         |
| ÷                                                        |         |                    |                  |                |                |           |                                 |
| Navigation                                               | Desktop |                    |                  |                |                |           |                                 |
| Dashboard ¥                                              |         |                    |                  |                |                |           |                                 |
| Analysis ×                                               |         |                    |                  |                |                |           |                                 |
| Analysis Review ¥                                        |         |                    |                  |                |                |           |                                 |
| Data Center ¥                                            |         |                    |                  |                |                |           |                                 |
| Settings ×<br>Reporting ×                                |         | Batch Setup        | Batch Readback   | Review-Micro   | Validate-Micro | Reporting |                                 |
| Version Management ¥                                     |         |                    |                  |                |                |           |                                 |
|                                                          |         |                    |                  | ~              | ~              | Ĩ         |                                 |
|                                                          |         | Completed Packages | Analysis-WetChem | Review-WetChem | Media QC Check | Utility   |                                 |
|                                                          |         |                    |                  |                |                |           |                                 |

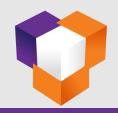

#### Workflow – Select Test, LIMS Batch & Sequence

| Analytical Batch                                |                                                             |                          |                 |                          | Username : admin SDMS Tes | st Version : 23.04.01.2076 🗕 🗗 🗙 |
|-------------------------------------------------|-------------------------------------------------------------|--------------------------|-----------------|--------------------------|---------------------------|----------------------------------|
| Home                                            |                                                             |                          |                 |                          |                           | Analysis - Analytical 🛞          |
| Prev Next Home Refresh Start Save Del<br>Set-Up | lete Retrieve Edit Clear Link Unbatched Samples             | al                       |                 |                          | MTF Colilert              | MTF Colilert To LIMS             |
| Navigation 🔤                                    | File                                                        | Fa                       |                 |                          | Mer                       | nu 🕞 🏠                           |
| Mode View O Enter Test Collert 18               | ▼ LIMS Batch ID 16598 ▼                                     | ₽                        |                 |                          |                           |                                  |
| Colilert 18 Quanti-Tay                          | Colilert 18 Quanti-Tay                                      |                          |                 |                          |                           |                                  |
| Analytical Batch Prep Information               | Sample prep details per 100mL<br>LIMSBatchID LabID SampleID | DateCollected            | LIT(1) D        | -t Dilution Testamont    | pH ResCL SysSampleCo      | J.                               |
| Test                                            | LIMSBATCHID LADID SampleID                                  | DateCollected            | HT(Hrs) Parame  | eter Dilution Instrument | pH ResCL SysSampleCo      | de                               |
| Method                                          | Sample Run Sequence                                         |                          |                 |                          |                           | - • ×                            |
| Setup Date/Time                                 |                                                             |                          |                 |                          | _                         |                                  |
| Setup Analyst                                   | Test Colilert 18                                            | LIMS Batch ID 16598      |                 |                          | - F                       | Reset                            |
| Assistant                                       | Created By admin                                            | Instrument AC-03, INC-09 | -               |                          |                           |                                  |
| Incubator ID                                    |                                                             |                          |                 |                          |                           |                                  |
| Incubation Shelf 🗸 🗸                            | Add QC A                                                    | dd Samples               |                 |                          |                           |                                  |
| Incubator Temp °C                               |                                                             | Colilert 18 Coliform     |                 |                          |                           |                                  |
| Water Bath ID 👻                                 |                                                             | SampleType Sort          | LabID S         | SampleID DilutionCount-1 | C/EC DilutionCount-FC     | DateCollected                    |
| Water Bath Temp °C                              |                                                             | QC Schreek               |                 | 4B 1                     |                           | 07/10/2023 03:55                 |
| Media ID 👻                                      |                                                             | SAMPLE                   | 2 610100 B      | Buzby Showell-DUP 1, 10  | 1                         | 01/13/2023 07:00                 |
| Quanti-Tray Lot#                                |                                                             | 2. 🗹 QC                  | 3 C2301130023 B | Buzby Showell 1, 10      |                           | 07/10/2023 03:55                 |
| Media Lot#                                      |                                                             |                          |                 | Select All)              |                           |                                  |
| Sterile H2O StdsLog                             |                                                             |                          |                 | 10                       |                           |                                  |
| COC Upload                                      |                                                             |                          |                 | 100                      |                           |                                  |
|                                                 |                                                             |                          |                 |                          | OK Cancel                 |                                  |
| Record 0 of 0                                   |                                                             |                          |                 |                          |                           |                                  |
|                                                 |                                                             |                          |                 |                          |                           |                                  |
| Batch Comments                                  |                                                             |                          |                 |                          |                           |                                  |
| Î Î                                             |                                                             |                          |                 |                          |                           |                                  |
|                                                 |                                                             |                          |                 |                          |                           |                                  |
|                                                 |                                                             |                          |                 |                          |                           | >                                |
|                                                 |                                                             |                          |                 |                          |                           |                                  |
|                                                 |                                                             |                          |                 |                          |                           | Sort                             |
|                                                 | Record 0 of 0                                               |                          |                 |                          |                           |                                  |
|                                                 | Record 0 or 0                                               |                          |                 |                          |                           | P                                |

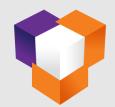

#### Workflow – Save Analytical Batch & Start Setup

|                            |                                  |                     |                     |                               |                              | -                    |                |                      |          |            |        |                                               |                                                   |
|----------------------------|----------------------------------|---------------------|---------------------|-------------------------------|------------------------------|----------------------|----------------|----------------------|----------|------------|--------|-----------------------------------------------|---------------------------------------------------|
| Analytical Batch           |                                  |                     |                     |                               |                              |                      |                |                      |          |            |        |                                               | ion : 23.04.01.2076 🗕 🗗 🗙                         |
| Home                       |                                  |                     |                     |                               |                              |                      |                |                      |          |            |        |                                               | Analysis - Analytical 📀                           |
| $\Theta \odot \bigstar$    |                                  | × >                 | ) 💋 📢               | <u>)</u> 👌                    |                              |                      |                |                      |          |            | 1      |                                               | 🚊 🔬 💼                                             |
| Prev Next Home             | Refresh Start Save Del<br>Set-Up | elete <b>Retrie</b> | ve Edit <b>Cl</b> e | ear Link Unbatcheo<br>Samples | d Additional<br>Document     |                      |                |                      |          |            | MTF Co | ilert Review Review Valida<br>MTF Colilert MT | ate Validate Upload Utility<br>F Colilert To LIMS |
| Navigation 5               |                                  | File                |                     |                               | Gr Gr                        |                      |                |                      |          |            |        | Mine Collect Min                              |                                                   |
| Mode 🔿 View 🥥 E            | inter Test Colilert 18           |                     | LIMS Batch II       | D 16598                       |                              |                      |                |                      |          |            |        |                                               |                                                   |
| Colilert 18 Quanti-Tay     |                                  | Colilert 1          | 8 Quanti-Tay        |                               |                              |                      |                |                      |          |            |        |                                               |                                                   |
| Analytical Batch Prep Info | ormation                         | Sample p            | orep details per 1  | L00mL                         |                              |                      |                |                      |          |            |        |                                               |                                                   |
|                            |                                  |                     | LIMSBatchID         | LabID                         | SampleID                     | DateCollected        | HT(Hrs)        | Parameter            | Dilution | Instrument | pН     | ResCL SysSampleCode                           |                                                   |
| Test                       | Colilert 18                      |                     | 16598               | 610099                        | MB                           | 07/10/2023 15:55     |                | E.coli,Total Colifor | 1        | INC-09     |        | ABID-01                                       |                                                   |
| Method                     | SM 9223 B                        | 0                   | 16598               | 610099                        | MB                           | 07/10/2023 15:55     |                | Fecal Coliforms      | 1        | WB-02      |        | ABID-01                                       |                                                   |
| Setup Date/Time            | 07/10/2023 15:57 💌               | 0                   | 16598               | 610100                        | Buzby Showell-DUP            | 01/13/2023 07:00     | HTV            | E.coli,Total Colifor | 1        | INC-09     |        | ABID-02                                       |                                                   |
| Setup Analyst              | admin                            | 0                   | 16598               | 610100                        | Buzby Showell-DUP            | 01/13/2023 07:00     | HTV            | Fecal Coliforms      | 1        | WB-02      |        | ABID-02                                       |                                                   |
| Assistant                  | user2 💌                          | 0                   | 16598               | 610100                        | Buzby Showell-DUP            | 01/13/2023 07:00     | HTV            | E.coli,Total Colifor | 10       | INC-09     |        | ABID-02R1                                     |                                                   |
| Incubator ID               | INC-09 👻                         | 0                   | 16598               | C2301130023                   | Buzby Showell                | 07/10/2023 15:55     |                | E.coli,Total Colifor | 1        | INC-09     |        | ABID-03                                       |                                                   |
| Incubation Shelf           |                                  | 0                   | 16598               | C2301130023                   | Buzby Showell                | 07/10/2023 15:55     |                | Fecal Coliforms      | 1        | WB-02      |        | ABID-03                                       |                                                   |
|                            | LS 💌                             | 0                   | 16598               | C2301130023                   | Buzby S Colilert 18 Coliform | Sample Preparation   |                | × Colifor            | 10       | INC-09     |        | ABID-03R1                                     |                                                   |
| Incubator Temp °C          | 35.5                             |                     |                     |                               |                              |                      |                |                      |          |            |        |                                               |                                                   |
| Water Bath ID              | WB-02 👻                          |                     |                     |                               |                              |                      |                |                      |          |            |        |                                               |                                                   |
| Water Bath Temp °C         | 44.5                             |                     |                     |                               | BT PrepBat                   | ch ID 23071001 has b | een saved succ | essfully.            |          |            |        |                                               |                                                   |
| Media ID                   | QCM101322151005 *                |                     |                     |                               | -                            |                      |                |                      |          |            |        |                                               |                                                   |
| Quanti-Tray Lot#           | COL0219-22 💌                     |                     |                     |                               |                              |                      | <i>(</i>       |                      |          |            |        |                                               |                                                   |
| Media Lot#                 | COL0217-22 ×                     | 1                   |                     |                               |                              |                      |                | ОК                   |          |            |        |                                               |                                                   |
| Sterile H2O StdsLog        | COL0212-22 ×                     |                     |                     |                               |                              |                      |                |                      |          |            |        |                                               |                                                   |
|                            | 0010212-22                       |                     |                     |                               |                              |                      |                |                      |          |            |        |                                               |                                                   |
| COC Upload                 |                                  |                     |                     |                               |                              |                      |                |                      |          |            |        |                                               |                                                   |
| ▶ COC_110-2302             | ··· Preview Remove               |                     |                     |                               |                              |                      |                |                      |          |            |        |                                               |                                                   |
|                            |                                  |                     |                     |                               |                              |                      |                |                      |          |            |        |                                               |                                                   |
| Record 1 of 1 + - <        | 4 P                              |                     |                     |                               |                              |                      |                |                      |          |            |        |                                               |                                                   |
| Batch Comments             |                                  |                     |                     |                               |                              |                      |                |                      |          |            |        |                                               |                                                   |
| batch comments             |                                  |                     |                     |                               |                              |                      |                |                      |          |            |        |                                               |                                                   |
|                            |                                  |                     |                     |                               |                              |                      |                |                      |          |            |        |                                               |                                                   |
|                            |                                  |                     |                     |                               |                              |                      |                |                      |          |            |        |                                               |                                                   |
|                            |                                  |                     |                     |                               |                              |                      |                |                      |          |            |        |                                               |                                                   |
|                            |                                  |                     |                     |                               |                              |                      |                |                      |          |            |        |                                               |                                                   |
|                            |                                  |                     |                     |                               |                              |                      |                |                      |          |            |        |                                               |                                                   |
|                            |                                  |                     |                     |                               |                              |                      |                |                      |          |            |        |                                               |                                                   |
|                            |                                  | Record 1            | of 8                |                               |                              |                      |                |                      |          |            |        |                                               |                                                   |
|                            |                                  | Record 1            |                     |                               |                              |                      |                |                      |          |            |        |                                               | P.                                                |

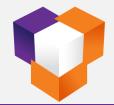

#### **Colilert-18 – Start Analysis**

| Colliert 18 - Inoculation                                                                                                    |                                                           |                             |                                               | sion : 23.04.01.2076 🗕 🗗 🗙  |
|----------------------------------------------------------------------------------------------------|-----------------------------------------------------------|-----------------------------|-----------------------------------------------|-----------------------------|
| Home                                                                                                    |                                                           | An                          | nalysis - Analytical 🛞 Analysis - Colilert 18 | - 📀 Analysis - Analytical 🛞 |
|                                                                                                    | b (b) (b) 🧶 💷 🔎 💆                                         | )                           | • • • • • • • •                               | - 📥 🛧 🔁                     |
|                                                                                                    | ev Next Restart Clear Edit Readback Retrieve COO<br>Previ |                             | nal Analytical MTF Review Review Valid        |                             |
|                                                                                                    | File 13                                                   | La La La La                 | G Menu                                        |                             |
| Mode 🔿 View 🔿 Edit 💿 Enter Test Collert 18                                                                                                    | n ID 16598   BT PrepBatch ID 23071001                     | <b>♦</b> () () <b>X</b> Ø ₹ |                                               |                             |
| Samples in Batch F x                                                                                                    | Analytical Process MPN Table Comparator                   |                             |                                               |                             |
| LabID SampleID Dilution Status Flag                                                                                                    | Batch Info                                                |                             | ncubator Readback                             | Fecal Coliform 🗹 🎞 🎞        |
| ✓         610099         MB         1         Pending Start           ✓         610100         Buzby Showell-DUP         1         Pending Start         HTV | SysSampleCode                                             |                             | otal Coliform<br>iample Volume (ml) 0         |                             |
| ✓ 610100 Buzby Showell-DUP 10 Pending Start HTV                                                                                                    | Lab ID                                                    |                             | Dilution Factor 0                             |                             |
| C2301130023 Buzby Showell 1 Pending Start                                                                                                    | Sample ID                                                 |                             | Positive Large Wells                          |                             |
| C2301130023 Buzby Showell 10 Pending Start                                                                                                    | Collection Date                                           |                             | Positive Small Wells                          |                             |
|                                                                                                    | LIMS Batch ID                                             |                             | able Value                                    |                             |
|                                                                                                    | Dilution                                                  |                             | inal Result (MPN/100ml)                       |                             |
|                                                                                                    | pH 🔄                                                      |                             | . Coli - Fluorescence                         |                             |
|                                                                                                    | Residual CL                                               |                             | arge Wells                                    |                             |
|                                                                                                    | Startup Date/Time                                         |                             | mall Wells                                    |                             |
|                                                                                                    | Setup Analyst                                             |                             | able Value                                    |                             |
|                                                                                                    | Second Analyst                                            |                             | inal Result (MPN/100ml)                       |                             |
|                                                                                                    | Incubator ID                                              |                             | Readback Date/Time                            |                             |
|                                                                                                    | Incubation Shelf                                          |                             | otal Incubation Hours                         |                             |
|                                                                                                    | Incubator Temp °C                                         |                             | Analyst 💌                                     |                             |
|                                                                                                    | Water Bath ID                                             |                             |                                               |                             |
|                                                                                                    | Water Bath Temp ℃                                         |                             | nage<br>Parameter Image Capture               |                             |
|                                                                                                    | Media ID                                                  |                             |                                               |                             |
|                                                                                                    | Quanti-Tray Lot#                                          |                             |                                               |                             |
|                                                                                                    | Media Lot#                                                |                             |                                               |                             |
|                                                                                                    |                                                           |                             |                                               |                             |
|                                                                                                    | Incubator Start Date/Time                                 |                             |                                               |                             |
|                                                                                                    |                                                           |                             |                                               |                             |
|                                                                                                    | Flag/Status                                               |                             |                                               |                             |
|                                                                                                    |                                                           |                             |                                               |                             |
|                                                                                                    |                                                           | 4                           |                                               |                             |
| Record 1 of 5 4 IIII >                                                                                                    |                                                           |                             |                                               | *                           |

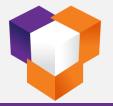

#### MTF – Start Analysis (15 Tube)

| MTF ResultEntry                                                                                                    |                                       |                                      |                                                      | Username : admin SDMS Test Version : 23.04.01.2076 🗕 러 🗙                                                   |
|----------------------------------------------------------------------------------------------------|---------------------------------------|--------------------------------------|------------------------------------------------------|----------------------------------------------------------------------------------------------------|
| Home                                                                                                    |                                       |                                      |                                                      | Analysis - MTF - 🛞 Analysis - Analytical 🛞                                                                 |
| Analysis - Next Home<br>Analytical Batch<br>Navigation 5                                                                               | Start Inoculation Prev Next R         | Restart Clear Edit Readback Retrieve | COP COC<br>Preview Comments Terminate Batch Document | Analytical Collert Review Review Validate Validate Upload Utility<br>Batch MTF Collert MTF Collert To LIMS |
| Mode O View O Edit O Enter Test MTF                                                                                                    |                                       | BT PrepBatch ID 23071002             |                                                      |                                                                                                    |
| Sample in Batch                                                                                                    | Start Inoculation Analy               | ytical Process Analytical Results    |                                                      |                                                                                                    |
| LabID SampleID Dilution Readba                                                                                                    | ackStatus Flag Analy                  | ytical Information_Initial           | Initial Setup                                        |                                                                                                    |
| S74265         MB         1,0,-1         Pending                                                                                       | Date                                  | 07/10/2023 16:41 -                   | LTB                                                  |                                                                                                    |
| 574266         OUTFALL 002A-D         1,0,-1         Pending           C2208230026         OUTFALL 001A         1,0,-1         Pending | g Start HTV                           |                                      | DF 1 2 3 4 5                                         |                                                                                                    |
| C2208230027 OUTFALL 002A 1,0,-1 Pending                                                                                                | · · · · · · · · · · · · · · · · · · · | tant user1 👻                         | -1                                                   |                                                                                                    |
|                                                                                                    | Colle                                 | ection Date 08/23/2022 12:42         |                                                      |                                                                                                    |
|                                                                                                    | Start                                 | tup Date/Time 07/10/2023 16:41 👻     |                                                      |                                                                                                    |
|                                                                                                    | Incut                                 | ibatorID AC-03 -                     |                                                      |                                                                                                    |
|                                                                                                    | Incut                                 | bation Shelf Location1 -             |                                                      |                                                                                                    |
|                                                                                                    | Incut                                 | ibator Temp °C 15                    |                                                      |                                                                                                    |
|                                                                                                    | Diluti                                | tion 1,0,-1                          |                                                      |                                                                                                    |
|                                                                                                    |                                       | ia ID QCM093022140925_01 ~           |                                                      |                                                                                                    |
|                                                                                                    | LTB1                                  |                                      |                                                      |                                                                                                    |
|                                                                                                    | LTB2                                  |                                      |                                                      |                                                                                                    |
|                                                                                                    | Buffe                                 |                                      |                                                      |                                                                                                    |
|                                                                                                    |                                       | Residual                             |                                                      |                                                                                                    |
|                                                                                                    | pH                                    |                                      |                                                      |                                                                                                    |
|                                                                                                    | LTB                                   | sulation Time                        |                                                      |                                                                                                    |
|                                                                                                    |                                       | bation Start Time                    |                                                      |                                                                                                    |
|                                                                                                    |                                       | Time(Hrs)                            |                                                      |                                                                                                    |
|                                                                                                    | Hold                                  |                                      |                                                      |                                                                                                    |
|                                                                                                    | Comn                                  | ments                                |                                                      |                                                                                                    |
|                                                                                                    |                                       |                                      |                                                      |                                                                                                    |
|                                                                                                    |                                       |                                      | Taitial Catua                                        |                                                                                                    |
|                                                                                                    |                                       |                                      | Initial Setup                                        |                                                                                                    |
|                                                                                                    |                                       |                                      |                                                      |                                                                                                    |
| Record 1 of 4                                                                                                    |                                       | ~                                    | <b>ا</b>                                             |                                                                                                    |
|                                                                                                    |                                       |                                      |                                                      |                                                                                                    |

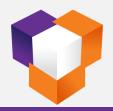

#### MTF – Start Analysis (25 Tube)

| -                                                                                                    |                                      |                                                                      |                                         |                                                                    |
|----------------------------------------------------------------------------------------------------|--------------------------------------|----------------------------------------------------------------------|-----------------------------------------|--------------------------------------------------------------------|
| MTF ResultEntry                                                                                                    |                                      |                                                                      |                                         | Username : admin SDMS Test Version : 23.04.01.2076 🗕 🗗 🗙           |
| Home                                                                                                    |                                      |                                                                      |                                         | Analysis - MTF - 🛞 Analysis - Analytical 🛞                         |
|                                                                                                    |                                      | ) () 🧶 💷 🔎 🖕                                                         |                                         | 🏥 🔋 🚉 🚉 🚉 🏦                                                        |
| Analysis - Next Home Refresh Submit                                                                                   | Save Start Start Prev Ne             | ext Restart Clear Edit Readback Retrieve                             | e COP COC Comments Terminate Additional | Analytical Colilert Review Review Validate Validate Upload Utility |
| Analytical Batch<br>Navigation ra                                                                                     | Inoculation                          |                                                                      | Preview Batch Document                  | Batch MTF Colilert MTF Colilert To LIMS Menu G                     |
| Navigation S<br>Mode OView OEdit OEnter Test MTF                                                                      | LIMS Batch ID 16286                  | BT PrepBatch ID 23071101                                             |                                         |                                                                    |
|                                                                                                    | LIMS Batch ID 10200                  |                                                                      |                                         | ×                                                                  |
| Sample in Batch                                                                                                    |                                      | Analytical Process Analytical Results Analytical Information_Initial |                                         |                                                                    |
| ■ LabID         SampleID         Dilution           ✓         574025         MB         1, 0, -1, -2, -3              | ReadbackStatus Flag<br>Pending Start | Analytical Information_Initial                                       | Initial Setup                           |                                                                    |
| ▼         574025         MB         1, 0, -1, -2, -5           □         574026         OUTFALL 002A-D         1,0,-1 | Pending Start HTV                    | Date 🗸 🗸                                                             | LTB                                     |                                                                    |
| 574027 POS 1,0,-1                                                                                                    | Pending Start HTV                    | Chemist admin                                                        | DF 1 2 3 4 5                            |                                                                    |
| 574028 NEG 1,0,-1                                                                                                    | Pending Start HTV                    | Asistant user1 -                                                     |                                         |                                                                    |
| C2208220039 OUTFALL 001A 1,0,-1                                                                                       | Pending Start HTV                    | Collection Date 08/22/2022 11:46                                     | -2                                      |                                                                    |
| C2208220040 OUTFALL 002A 1,0,-1                                                                                       | Pending Start HTV                    | Startup Date/Time 07/11/2023 13:01 -                                 |                                         |                                                                    |
|                                                                                                    |                                      | IncubatorID AC-04                                                    |                                         |                                                                    |
|                                                                                                    |                                      | Incubation Shelf                                                     |                                         |                                                                    |
|                                                                                                    |                                      | Incubator Temp °C 15                                                 |                                         |                                                                    |
|                                                                                                    |                                      |                                                                      |                                         |                                                                    |
|                                                                                                    |                                      | Dilution 1,0,-1,-2,-3                                                |                                         |                                                                    |
|                                                                                                    |                                      | Media ID QCM093022140925_01                                          |                                         |                                                                    |
|                                                                                                    |                                      | LTB1X# COL0203-22                                                    |                                         |                                                                    |
|                                                                                                    |                                      | LTB2X# COL0204-22 ~                                                  |                                         |                                                                    |
|                                                                                                    |                                      | Buffer Buffer2                                                       |                                         |                                                                    |
|                                                                                                    |                                      | CL2 Residual                                                         |                                         |                                                                    |
|                                                                                                    |                                      | рН                                                                   |                                         |                                                                    |
|                                                                                                    |                                      | LTB                                                                  |                                         |                                                                    |
|                                                                                                    |                                      | Inoculation Time                                                     |                                         |                                                                    |
|                                                                                                    |                                      | Incubation Start Time                                                |                                         |                                                                    |
|                                                                                                    |                                      | Hold Time(Hrs)                                                       |                                         |                                                                    |
|                                                                                                    |                                      |                                                                      |                                         |                                                                    |
|                                                                                                    |                                      | Comments                                                             |                                         |                                                                    |
|                                                                                                    |                                      |                                                                      |                                         |                                                                    |
|                                                                                                    |                                      |                                                                      |                                         |                                                                    |
|                                                                                                    |                                      |                                                                      | Initial Setup                           |                                                                    |
|                                                                                                    |                                      |                                                                      |                                         |                                                                    |
|                                                                                                    |                                      |                                                                      |                                         |                                                                    |
| Record 1 of 6                                                                                                    | •                                    |                                                                      | <b>▲</b>                                |                                                                    |
|                                                                                                    |                                      |                                                                      |                                         |                                                                    |

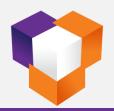

#### **Colilert-18 – Start Inoculation**

| Collert 18 - Inoculation                                                                                                    |                                                   | Username :                                        | admin 🛛 SDMS Test Version : 23.04.01.2076 🗕 🗗 🗙    |
|----------------------------------------------------------------------------------------------------|---------------------------------------------------|---------------------------------------------------|----------------------------------------------------|
| Home                                                                                                    |                                                   | Analysis - Analytical 🛞                           | Analysis - Colilert 18 - 🛞 Analysis - Analytical 🛞 |
|                                                                                                    | ) 🕒 👏 🧶 💷 🔎 🕞                                     |                                                   |                                                    |
| Analysis - Next Home Refresh Submit Save Start Start P                                                                                                    | rev Next Restart Clear Edit Readback Retrieve COC | Comment Audit Terminate Additional Analytical MTF | Review Review Validate Validate Upload Utility     |
| Analytical Batch Inoculation Navigation 12                                                                                                    | File File File                                    | Summary Batch Document Batch                      | MTF Colilert MTF Colilert To LIMS<br>Menu          |
|                                                                                                    | h ID 16598 		 BT PrepBatch ID 23071001            |                                                   | 1100100 13                                         |
| Samples in Batch P ×                                                                                                    | Analytical Process MPN Table Comparator           |                                                   |                                                    |
| LabID SampleID Dilution Status Flag                                                                                                    | Batch Info Tota                                   | al Coliform,E.coli 🗹 🎹 🐺 🧠 🦟 Incubator Readback   | Fecal Coliform 🛛 🎬 🎹                               |
| G 610099 MB 1 Pending Start                                                                                                    | SysSampleCode 23071001-01                         |                                                   |                                                    |
| Image: Constraint of the state         Buzby Showell-DUP         1         Pending Start         HTV           Image: Constraint of the state         Buzby Showell-DUP         10         Pending Start         HTV | Lab ID 610099                                     |                                                   |                                                    |
| C2301130023 Buzby Showell 1 Pending Start                                                                                                    | Sample ID MB                                      |                                                   |                                                    |
| C2301130023 Buzby Showell 10 Pending Start                                                                                                    | Collection Date                                   | Positive Large Wells                              |                                                    |
|                                                                                                    | LIMS Batch ID 16598                               | Positive Small Wells                              |                                                    |
|                                                                                                    | Dilution 1                                        | Table Value                                       |                                                    |
|                                                                                                    | pH                                                | Final Result (MPN/100ml)                          |                                                    |
|                                                                                                    | Residual CL                                       | E. Coli - Fluorescence                            |                                                    |
|                                                                                                    | Startup Date/Time 07/10/2023 15:57                | Large Wells                                       |                                                    |
|                                                                                                    | Setup Analyst admin                               | Small Wells                                       |                                                    |
|                                                                                                    | Second Analyst user2                              | Table Value                                       |                                                    |
|                                                                                                    | Incubator ID INC-09                               | Final Result (MPN/100ml)                          |                                                    |
|                                                                                                    | Incubation Shelf                                  | Readback Date/Time                                |                                                    |
|                                                                                                    | Incubator Temp °C 35,5                            |                                                   |                                                    |
|                                                                                                    | Water Bath ID WB-02                               |                                                   |                                                    |
|                                                                                                    | Water Bath Temp ℃ 44.5                            |                                                   |                                                    |
| 1                                                                                                    | Media ID QCM101322151005                          |                                                   | Capture                                            |
| 1                                                                                                    | Quanti-Tray Lot# COL0219-22                       |                                                   |                                                    |
| 1                                                                                                    | Media Lot# COL0219-22                             |                                                   |                                                    |
| 1                                                                                                    | Sterile H2O StdsLog COL0217-22                    |                                                   |                                                    |
| 1                                                                                                    | Inoculation Time 07/10/2023 16:04                 |                                                   |                                                    |
| 1                                                                                                    | Inoculation Time 07/10/2023 15:04                 |                                                   |                                                    |
| 1                                                                                                    |                                                   |                                                   |                                                    |
| 1                                                                                                    | Flag/Status                                       |                                                   |                                                    |
| 1                                                                                                    | Samnle Comment                                    |                                                   |                                                    |
|                                                                                                    |                                                   | Record 0 of 0 🛨 🚽 🗵                               | •                                                  |
| Record 4 of 5                                                                                                    |                                                   | III.                                              | ×                                                  |

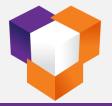

#### **Colilert-18 – Continue To Incubation**

| Collert 18 - Inoculation                                                                                                    |                                                                                               | Username : admin 🛛 SDMS Test Version : 23.04.01.2076 👝 🗗 🗙                                                           |
|----------------------------------------------------------------------------------------------------|-----------------------------------------------------------------------------------------------|----------------------------------------------------------------------------------------------------|
| Home                                                                                                    |                                                                                               | Analysis - Analytical 🛞 Analysis - Colilert 18 - 🚫 Analysis - Analytical 🛞                                           |
|                                                                                                    |                                                                                               | Additional Analytical MTF Review Review Validate Validate Upload Utility Document Batch MTF Collect MTF Collect IDMS |
| Navigation 🕞                                                                                                    | ile 5, 5, 5, 5, 5,                                                                            | ra Menu ra 🌣                                                                                                    |
| Mode 🔿 View 🔿 Edit 🧿 Enter Test Colilert 18 👘 LIMS Batch                                                                                                    | ID 16598    BT PrepBatch ID 23071001                                                          |                                                                                                    |
| Samples in Batch 📮 🗙                                                                                                    | Analytical Process MPN Table Comparator                                                       |                                                                                                    |
| LabID SampleID Dilution Status Flag                                                                                                    | Batch Info Total Coliform,E.coli 📓 🏢 🐺 🛧 🖉                                                    | Incubator Readback                                                                                                   |
| ✓         610099         MB         1         Pending Start           ✓         610100         Buzby Showell-DUP         1         Pending Start         HTV | SysSampleCode 23071001-03R1                                                                   | Total Coliform<br>Sample Volume (ml) 10                                                                              |
| ✓ 610100 Buzby Showell-DUP 10 Pending Start HTV                                                                                                    | Lab ID C2301130023                                                                            | Dilution Factor 10                                                                                                   |
| C2301130023 Buzby Showell 1 Pending Start                                                                                                    | Sample ID Buzby Showell                                                                       |                                                                                                    |
| C2301130023 Buzby Showell 10 Pending Start                                                                                                    | Collection Date 01/13/2023 07:00                                                              | Positive Large Wells                                                                                                 |
| I I                                                                                                    | LIMS Batch ID 16598                                                                           | Positive Small Wells                                                                                                 |
| I I                                                                                                    | Dilution 10                                                                                   | Table Value                                                                                                    |
|                                                                                                    | pH Calibrati 0 Basult Fatar                                                                   | Final Result (MPN/100ml)<br>E. Coli - Fluorescence                                                                   |
| I I                                                                                                    | Residual CL Colilert 18 Result Entry X                                                        | Large Wells                                                                                                    |
| I I                                                                                                    |                                                                                               | Small Wells                                                                                                    |
|                                                                                                    | Setup Analyst (i) This is the last sample in this batch. Do you want to start the incubation? | Table Value                                                                                                    |
|                                                                                                    | Second Analyst                                                                                | Final Result (MPN/100ml)                                                                                             |
|                                                                                                    | Incubator ID Yes No                                                                           | Readback Date/Time                                                                                                   |
| I I                                                                                                    | Incubation Shelf                                                                              | Total Incubation Hours                                                                                               |
| I I                                                                                                    | Incubator Temp ℃ 35.5                                                                         | Analyst                                                                                                    |
| I I                                                                                                    | Water Bath ID                                                                                 |                                                                                                    |
| I I                                                                                                    | Water Bath Temp ℃                                                                             | Image                                                                                                    |
|                                                                                                    | Media ID QCM101322151005 V                                                                    | Parameter Image Capture                                                                                              |
|                                                                                                    | Quanti-Tray Lot# COL0219-22                                                                   |                                                                                                    |
|                                                                                                    | Media Lot# COL0217-22 V                                                                       |                                                                                                    |
|                                                                                                    | Sterile H2O StdsLog COL0212-22                                                                |                                                                                                    |
| I I                                                                                                    | Inoculation Time 07/10/2023 16:04 -                                                           |                                                                                                    |
|                                                                                                    | Incubator Start Date/Time                                                                     |                                                                                                    |
|                                                                                                    | Flag/Status                                                                                   |                                                                                                    |
| I I                                                                                                    | Samle Comment                                                                                 |                                                                                                    |
| I I                                                                                                    |                                                                                               | Record 0 of 0 +                                                                                                    |
| Record 5 of 5                                                                                                    |                                                                                               |                                                                                                    |

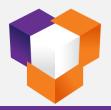

#### **MTF – Start Incubation**

| MTF ResultEntry                                           | Username : admin   SDMS Test Version : 23.04.01.2076 🗕 🗗 🗙                                                                                                    |
|-----------------------------------------------------------|----------------------------------------------------------------------------------------------------|
| Home                                                      | Analysis - MTF - 🛇 Analysis - Analytical 🛇                                                                                                    |
| Analysis - Next Home<br>Analytical Batch<br>Navigation rs | kt Restart Restart Retrieve COP COC Comments Audit Terminate Batch Document Batch MTF Collert MTF Collert MTF Collert To LIMS                                                                                                    |
| Mode O View O Edit O Enter Test MTF LIMS Batch ID 16290   | 🔻 BT PrepBatch ID 23071002 📲 🗁 🗸 🕑 🕼 🍦 🛑 🌞 🌻 🥔 🥒 📰 Ø 🗢                                                                                                    |
|                                                           | Analytical Process Analytical Results     Analytical Information_Initial   Date   07/10/2023 16:44   Def     1   Def     1   Def   Def     1   Def     1   Def   Def   Def   Def   Def   Def   Def   Def   Def   Def   Def   Def   Def   Def   Def   Def   Def   Def   Def   Def   Def   Def   Def   Def 1 2 3 4 5 5 10 0 0 0 0 0 0 0 0 0 0 0 0 0 0 0 0 0 0 0 0 0 0 0 0 0 0 0 0 0 0 0 0 0 0 0 0 0 0 0 0 0 0 0 0 0 0 0 0 0 0 0 0 0 0 0 0 0 0 0 0 0 0 0 0 0 0 0 0 0 0 0 0 0 0 0 0 0 0 0 0 0 0 0 0 0 0 0 0 0 0 0 0 0 0 0 0 0 0 < |
| Record 4 of 4                                             | Incubation Start Time  Hold Time(Hrs) HTV Comments IIIIIIIIIIIIIIIIIIIIIIIIIIIIIIIIIIII                                                                                                    |

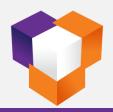

#### **Colilert-18 – Sample Readback**

| Colilert 18 -                                                                                      | Readback                                    |                      |                             |                                                                 | Usernan                         | ne : admin SDMS Test Version : 23.04.01.2076 – 🗗 🗙 |
|----------------------------------------------------------------------------------------------------|---------------------------------------------|----------------------|-----------------------------|-----------------------------------------------------------------|---------------------------------|----------------------------------------------------|
| Home                                                                                               |                                             |                      |                             |                                                                 |                                 | Analysis - Colilert 18 - 🛞 Analysis - Analytical 🚫 |
| <ul> <li>Analysis - Analysis - Analysis</li> <li>Next</li> <li>Home</li> <li>Navigation</li> </ul> | Refresh Sub                                 | mit Save Start Start | xt Restart Retrieve         | Hours Max 21:51:27<br>Hours Left IS COC<br>Hours Left IS IS COC | nt Audit<br>Summary rs rs rs rs | cal MTF Review Review Validate                     |
| Mode O View                                                                                        |                                             |                      | LIMS Batch ID 16598 - BT F  | PrepBatch ID 23071001                                           | ⊘ ∓                             |                                                    |
| Sample 🗜 🗙                                                                                         | Analytical Process MPN T                    | able Comparator      |                             |                                                                 |                                 |                                                    |
| LabID 610099                                                                                       | Batch Info                                  | _                    | Total Coliform,E.coli 🗹 🧮 🎹 |                                                                 | Fecal Coliform 🗹 🎹 🐺 🦻          | 🔸 🍝 Water Bath Readback                            |
| 610100                                                                                             | LIMS Batch ID                               | 16598                |                             | Total Coliform Sample Volume (ml) 100                           |                                 | Sample Volume (ml) 100                             |
| 610100                                                                                             | Dilution                                    | 1                    |                             | Dilution Factor                                                 |                                 | Dilution Factor 1                                  |
| C230113002                                                                                         | pH                                          | <u> </u>             |                             | Positive Large Wells 36                                         |                                 | Positive Large Wells 3                             |
| C230113002                                                                                         | Residual CL                                 |                      |                             | Positive Earge Wells 36                                         |                                 | Positive Small Wells 2                             |
|                                                                                                    | Startup Date/Time                           | 07/10/2023 15:57     |                             | Table Value 157.3                                               |                                 | Table Value 5.1                                    |
|                                                                                                    | Setup Analyst                               | admin                |                             | Final Result (MPN/100ml) 157.3                                  |                                 | Final Result (MPN/100ml) 5.1                       |
|                                                                                                    | Second Analyst                              | user2 💌              |                             | E. Coli - Fluorescence                                          |                                 | Readback Date/Time 07/11/2023 07:00 -              |
|                                                                                                    | Incubator ID                                | INC-09               |                             | Large Wells 12                                                  |                                 | Total Incubation Hours 14:50                       |
|                                                                                                    | Incubation Shelf                            | LS                   |                             | Small Wells 19                                                  |                                 | Analyst user2                                      |
|                                                                                                    | Incubator Temp ℃<br>Water Bath ID           | 35.5<br>WB-02        |                             | Table Value 35.8                                                |                                 |                                                    |
|                                                                                                    | Water Bath ID                               | 44.5                 |                             | Final Result (MPN/100ml) 35.8                                   |                                 | Image                                              |
|                                                                                                    | Media ID                                    | QCM101322151005      |                             | Readback Date/Time 07/11/2023 07:0                              |                                 | Parameter Image Capture                            |
|                                                                                                    | Quanti-Tray Lot#                            | COL0219-22 *         |                             | Total Incubation Hours 14:50                                    |                                 | Fecal Coliform Preview Clear                       |
|                                                                                                    | Media Lot#                                  | COL0217-22 ~         |                             | Analyst user2                                                   |                                 |                                                    |
|                                                                                                    | Sterile H2O StdsLog                         | COL0217-22           |                             |                                                                 |                                 |                                                    |
|                                                                                                    | Inoculation Time                            | 07/10/2023 16:04 -   |                             | Image Parameter Image                                           | Capture                         |                                                    |
|                                                                                                    | Incubator Start Date/Time                   |                      |                             |                                                                 |                                 |                                                    |
|                                                                                                    | Flag/Status                                 | нту                  |                             | ► E.Coli ··· Preview Clear                                      |                                 |                                                    |
|                                                                                                    | Sample Comment                              |                      |                             |                                                                 |                                 |                                                    |
|                                                                                                    | System Testing.                             |                      |                             |                                                                 |                                 |                                                    |
|                                                                                                    | System resulg.                              |                      |                             |                                                                 |                                 |                                                    |
|                                                                                                    |                                             | *                    |                             |                                                                 |                                 |                                                    |
|                                                                                                    | Audit                                       |                      |                             |                                                                 |                                 |                                                    |
| I I                                                                                                | <ul> <li>Sample Inoculation Time</li> </ul> | • 07/10/2023 16:04   |                             |                                                                 |                                 |                                                    |
| I I                                                                                                |                                             |                      |                             | Record 2 of 2 + - 4                                             | •                               | Record 1 of 1 + - (                                |
| Record 2 of 5                                                                                      |                                             |                      | ▲                           |                                                                 |                                 | · · · · · · · · · · · · · · · · · · ·              |

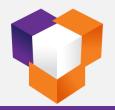

#### MTF – 24 Hr. Readback

| MTF ResultEntry                                                                                                    | Username : admir                                                                                                    | min 🛛 SDMS Test Version : 23.04.01.2076 🗕 🗗 🗙                                                                                                    |
|----------------------------------------------------------------------------------------------------|----------------------------------------------------------------------------------------------------|----------------------------------------------------------------------------------------------------|
| Home                                                                                                    | Ana                                                                                                    | alysis - MTF - 🚫 Analysis - Analytical 🚫                                                                                                    |
| O Analysis - Analytical Batch<br>Next<br>↑ Home<br>Navigation r₅                                                                                                    | Continue Incubation<br>Prev<br>tart Prev Restart File Clear Restart File Clear Restart File Coc Restart File File File File File File File File                                                                                                    | ical Collert                                                                                                    |
| Mode O View O Edit O Enter Test MTF                                                                                                    | 💿 LIMS Batch ID 16290 🔻 🛛 BT PrepBatch ID 23071002 📲 🔗 🗸 🕒 🌼 🤚 🌞 🌻 🌻 🥔 🦻                                                                                                    |                                                                                                    |
| Analytical Process       Analytical Results       MPN Table         Analytical Information_24H       24         Readback Date       07/10/2023 16:47 •       Process         Chemist       admin       Incubator ID         Assistant       Incubator ID       AC-03       •         Incubator ID       AC-03       •       1         Incubator Temp °C       15       0       0         Incubator Temp °C       15       0       0         Incubator Temp °C       15       0       0         MediaID       QCM093022140       •       Process         Water Bath ID       WB-02       •       •         Water Bath ID       QCM093022140       •       Process         BGLB       COL0207-22       •       •       •         LTB_24_BGLB_Transfer       Green 1       •       •       •         LTB_24_EC-MUG       Concorrace       •       •       •         ITB_24_EC-MUG       COP       MPN/100ml       •       •         Parameter       COP       MPN/100ml       •       •         Presumptive Coliforms       1-1       6.1       •       • | 24Hr Readback        Audit Tra         Presumptive        > Sample         LTB_24_Read       > Rack :       > Rack ::         DF       1       0       0       1       0         0       0       1       0       0       1       0         1       0       0       1       0       0       1       0         SUM :       3              Presumptive Continued and 24Hr_transfer       LTB_24_BGL8_Transfer       LTB_24_EC-MUG_Transfer       0       0         DF       1       2       3       4       5        0       0       0       0       0       0       0       0       0       0       0       0       0       0       0       0       0       0       0       0       0       0       0       0       0       0       0       0       0       0       0       0       0       0       0       0       0       0       0       0       0       0       0       0       0       0       0       0       0       0       0       0 | rail<br>le Inoculation Time : 07/10/2023 16:44<br>ed by: admin<br>: 24Hr Readback - Force Readback<br>on Start Time : 07/10/2023 16:47<br>adback time: 07/10/2023 16:47<br>adback ty:admin<br>adback reason: 1234156<br>on Hours: 0:3<br>s: Pending 48 Hr Readback<br>on Start Time : 07/10/2023 16:49<br>d Readback time:<br>023 13:49 - 07/11/2023 19:49 |

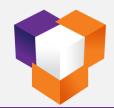

#### MTF – 48 Hr. Readback

| MTF ResultEntry                                                                                                    | Username : admin 🛛 SDMS Test Version : 23.04.01.2076 🕳 🗗 🗙                                                                                                    |
|----------------------------------------------------------------------------------------------------|----------------------------------------------------------------------------------------------------|
| Home                                                                                                    | Analysis - MTF - 🚫 Analysis - Analytical 🔇                                                                                                    |
| Analysis - Analytical Batch<br>Next     Home     Navigation     rs                                                                                                    | Continue Incubation       Clear       Min       01:42:19       Co       Continue Incubation       Prove       Environment       Review MIF       Environment       Uddate Collert         Next       File       Edit Readback Save COP<br>Retrieve       Max       07:42:19       CCC<br>Preview       CCC<br>Preview |
| Mode 🔿 View 🔿 Edit 💿 Enter 🏾 Test MTF                                                                                                    | 🔽 LIMS Batch ID 16290 🔹 BT PrepBatch ID 23071002 📲 🏕 🗸 🕙 🔅 🥥 🤤 🌞 🌞 🏈 💭 🗮                                                                                                    |
| Analytical Process Analytical Results MPN Table                                                                                                    | 494r Peadback                                                                                                    |
| Analytical Information_48H Readback Date 07/11/2023 1:  Chemist admin Incubator ID AC-03 Incubator Temp °C 15 Incubation Shelf Location 1 Water Bath                                                                                                    | 48Hr Readback       Audit Trail       Audit Trail       Audit Trail       Sample Inoculation Time : 07/10/2023 16:44         Confirmation and Presumptive Final       ITB_24_BGLB_24_Read       ItTB_24_EC-MUG_24_End       ItTB_48_Read         DF       1       2       3       4       5       #Pos       #Thur         -1       0       0       1       0       0       0       0       0         1       0       0       1       0       0       0       0       0       0         1       0       0       0       0       0       0       0       0       0         1       0       0       0       0       0       0       0       0       0       0         1       0       0       0       0       0       0       0       0       0       0       0         1       0       0       0       0       0       0       0       0       0       0       0       0       0       0       0       0       0       0       0       0       0       0       0       0       0       0       0       0       0       0                                                                                                    |
| Water Bath Temp *C       V         MediaID       QCM093022         BGLB       COL0207-22         EC-MUG       COL0208-22         LTB_24_BGLB_Confirmation       Green 1         LTB_48_BGLB_Transfer       V         Inn-hathon Start Time       V         Staged Results       Parameter         Presumptive Coliforms       0-0-0       <1.8 | SUM:       0       SUM:       0       SUM:       0       > Status:       Pending 40 Hr Readback<br>Interview 107/10/2023 15:49         Continuos Incubation and Confirmation                                                                                                    |
| Comments                                                                                                    | Initial Setup<br>24Hr Readback                                                                                                    |
|                                                                                                    | 48Hr Readback                                                                                                    |

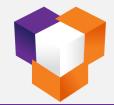

#### **MTF – Final Display**

| MTF ResultEntry                                                    |                                                          |                                                                                             |                                                    | Licername Ladmin CDMC Test Ver                                  | sion : 23.04.01.2076 🗕 🗗 🗙  |
|--------------------------------------------------------------------|----------------------------------------------------------|---------------------------------------------------------------------------------------------|----------------------------------------------------|-----------------------------------------------------------------|-----------------------------|
| Home                                                               |                                                          |                                                                                             |                                                    |                                                                 | - 🛞 Analysis - Analytical 🛞 |
|                                                                    | Clea                                                     |                                                                                             |                                                    |                                                                 |                             |
|                                                                    |                                                          | r<br>Edit Readback Save COP                                                                 |                                                    | 🗧 🕴 🚔 🚆                                                         |                             |
| Analysis - Next Home Refresh Submit<br>Analytical Batch            | Save Start Start Prev Next Restart<br>Inoculation        | COC Comments Au                                                                             | udit Terminate Additional A<br>mary Batch Document | Analytical Colilert Review Review Valio<br>Batch MTF Colilert M |                             |
| Navigation Fa                                                      | File                                                     | 5 5 5 5                                                                                     |                                                    | Menu                                                            | in concreterio ano          |
| Mode  View  Edit  Enter Test  MTF                                  | LIMS Batch ID 16799   BT Prepa                           | Batch ID 23052501                                                                           | 🏶 🔅 🔅 🔅 🖉 🗏 🖉 🦷                                    |                                                                 |                             |
| Sample in Batch 🛛                                                  | Analytical Process Analytical Results MPN Table Analytic | calbatch Results Final Display                                                              |                                                    |                                                                 |                             |
| LabID SampleID Dilution                                            | Initial Setup                                            |                                                                                             |                                                    |                                                                 | <u>^</u>                    |
| 634086 MB 1,0,-1                                                   | DF 1 2 3 4 5                                             |                                                                                             |                                                    |                                                                 |                             |
| C2305250008 OUTFALL 002A 1,0,-1<br>C2305250007 OUTFALL 001A 1,0,-1 |                                                          |                                                                                             |                                                    |                                                                 |                             |
| 634087 OUTFALL 001A-D 1,0,-1                                       |                                                          |                                                                                             |                                                    |                                                                 |                             |
| 634088 POS 1,0,-1                                                  |                                                          |                                                                                             |                                                    |                                                                 |                             |
| 634089 NEG 1,0,-1                                                  |                                                          |                                                                                             |                                                    |                                                                 |                             |
|                                                                    |                                                          | Hour Continue/Transfer 24 Hour Staged                                                       |                                                    |                                                                 |                             |
|                                                                    |                                                          | 3_48 Parameter           1         2         3         4         5         Presumptive Coli | COP MPN/100ml<br>forms 0-0-0 <1.8                  |                                                                 | ≡                           |
|                                                                    |                                                          |                                                                                             |                                                    |                                                                 |                             |
|                                                                    |                                                          |                                                                                             | 1                                                  |                                                                 |                             |
|                                                                    |                                                          |                                                                                             |                                                    |                                                                 |                             |
|                                                                    |                                                          |                                                                                             |                                                    |                                                                 |                             |
|                                                                    | SUM: 0                                                   |                                                                                             | _                                                  |                                                                 |                             |
|                                                                    |                                                          |                                                                                             |                                                    |                                                                 |                             |
|                                                                    |                                                          | 2 Hour Continue/Transfer<br>LTB_48_BGLB_24_Transfer LTB_48_EC-MUG_24_Tr                     | 48 Hour Staged Results<br>ransfer Parameter COP    | MPN/100ml                                                       |                             |
|                                                                    |                                                          | LTB_48_BGLB_24_Transfer LTB_48_EC-MUG_24_Tr<br>DF 1 2 3 4 5 DF 1 2 3                        | 4 5 Presumptive Coliforms 0-0-0                    | <1.8                                                            |                             |
|                                                                    |                                                          | -1 -1                                                                                       | Total Coliforms 0-0-0                              | <1.8                                                            |                             |
|                                                                    |                                                          |                                                                                             | Fecal Coliforms 0-0-0                              | <1.8                                                            |                             |
|                                                                    |                                                          |                                                                                             | E.coli 0-0-0                                       | <1.8                                                            |                             |
|                                                                    |                                                          |                                                                                             | ••                                                 |                                                                 |                             |
|                                                                    | SUM: 0                                                   |                                                                                             |                                                    |                                                                 |                             |
|                                                                    | 72 Hour Readback                                         |                                                                                             | 6 Hour Transfer/Continue 77                        | 2 Hour Staged Results                                           |                             |
|                                                                    |                                                          |                                                                                             |                                                    | ameter COP MPN/100ml                                            |                             |
|                                                                    |                                                          |                                                                                             |                                                    | al Coliforms 1-0-0 2                                            |                             |
|                                                                    | -1 0 1 -1                                                |                                                                                             | 1 Fec                                              | al Coliforms 0-0-0 <1.8                                         |                             |
|                                                                    |                                                          |                                                                                             | E.c                                                | oli 0-0-0 <1.8                                                  |                             |
|                                                                    |                                                          |                                                                                             |                                                    |                                                                 | •                           |
| Record 4 of 6 4                                                    |                                                          |                                                                                             |                                                    |                                                                 |                             |

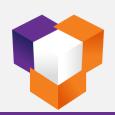

#### **MTF – Analytical Results**

| MTF ResultEntry                                        |                                                 |                                                                                                    |                                                                                 |                                                                                                    |                                                                                                    | Userr                                                                               | name : admin SDM                                                                | 1S Test Version : 23.04.01.2076                               | - 8 ×    |
|--------------------------------------------------------|-------------------------------------------------|----------------------------------------------------------------------------------------------------|---------------------------------------------------------------------------------|----------------------------------------------------------------------------------------------------|----------------------------------------------------------------------------------------------------|-------------------------------------------------------------------------------------|---------------------------------------------------------------------------------|---------------------------------------------------------------|----------|
| Home                                                   |                                                 |                                                                                                    |                                                                                 |                                                                                                    |                                                                                                    |                                                                                     | Analysis - MTF                                                                  | F - 📀 Analysis - Analy                                        | /tical 🛞 |
| Analysis - Next Home Refresh Submi<br>Analytical Batch | it Save Start Start Prev Next Res               |                                                                                                    | Comments                                                                        | Audit Termina<br>Summary Batch                                                                           | Document                                                                                                    | Analytical<br>Batch                                                                 |                                                                                 | eview Validate Validate Upload<br>olilert MTF Collert To LIMS | S I      |
| Navigation 🕞                                           | File                                            | 15                                                                                                    | G G                                                                             | G                                                                                                    | G G                                                                                                    |                                                                                     |                                                                                 | Menu                                                          | Fil A    |
| Mode 💿 View 🔿 Edit 🔿 Enter 🛛 Test MTF                  | LIMS Batch ID 16799 👻                           | BT PrepBatch ID 23052501                                                                                                    |                                                                                 |                                                                                                    |                                                                                                    | ⊘ ⇒                                                                                 |                                                                                 |                                                               |          |
| Sample in Batch 부                                      | Analytical Process Analytical Results MPN Table | Analyticalbatch Results Final Display                                                                                                    |                                                                                 |                                                                                                    |                                                                                                    |                                                                                     |                                                                                 |                                                               |          |
| LabID SampleID Dilution                                | Sample Information                              | Sample Process                                                                                                    |                                                                                 |                                                                                                    |                                                                                                    |                                                                                     |                                                                                 |                                                               |          |
| 634086 MB 1,0,-1                                       | 1                                               |                                                                                                    |                                                                                 |                                                                                                    |                                                                                                    | _                                                                                   |                                                                                 |                                                               |          |
| C2305250008 OUTFALL 002A 1,0,-1                        | LIMS Batch ID 16799                             | 1 I I I I I I I I I I I I I I I I I I I                                                                                                    | 1 T                                                                             |                                                                                                    |                                                                                                    |                                                                                     | 0                                                                               |                                                               |          |
| C2305250007 OUTFALL 001A 1,0,-1                        | Lab ID 634087                                   |                                                                                                    |                                                                                 |                                                                                                    |                                                                                                    |                                                                                     | <b>V</b>                                                                        |                                                               |          |
| 634087 OUTFALL 001A-D 1,0,-1                           | Sample ID OUTFALL 001A-DUP                      | Setup                                                                                                    | 24h readback                                                                    | 48h readback                                                                                             | 72h readb                                                                                                    | ack 96ł                                                                             | ı readback                                                                      |                                                               |          |
| 634088 POS 1,0,-1<br>634089 NEG 1,0,-1                 | Sample Type DUP                                 |                                                                                                    |                                                                                 |                                                                                                    |                                                                                                    |                                                                                     |                                                                                 |                                                               |          |
| 1,0,1                                                  |                                                 |                                                                                                    |                                                                                 |                                                                                                    |                                                                                                    |                                                                                     |                                                                                 |                                                               |          |
|                                                        | Collection Date 05/25/2023 07:47                |                                                                                                    |                                                                                 |                                                                                                    |                                                                                                    |                                                                                     |                                                                                 |                                                               |          |
|                                                        | Test MTF                                        |                                                                                                    |                                                                                 |                                                                                                    |                                                                                                    |                                                                                     |                                                                                 |                                                               |          |
|                                                        | Method SM 9221 B,E,F                            |                                                                                                    |                                                                                 |                                                                                                    |                                                                                                    |                                                                                     |                                                                                 |                                                               |          |
|                                                        | Shi Sheri                                       |                                                                                                    |                                                                                 |                                                                                                    |                                                                                                    |                                                                                     |                                                                                 |                                                               |          |
|                                                        |                                                 |                                                                                                    |                                                                                 |                                                                                                    |                                                                                                    |                                                                                     |                                                                                 |                                                               |          |
|                                                        | Tube Setup 💿 15 💿 10                            |                                                                                                    |                                                                                 |                                                                                                    |                                                                                                    |                                                                                     |                                                                                 |                                                               |          |
|                                                        |                                                 | -                                                                                                    |                                                                                 | Combination                                                                                              | of Positives (COP) ar                                                                                                    | nd Turbid Tubes                                                                     |                                                                                 |                                                               |          |
|                                                        | 1 0 -1 -2 -3 -4 -5                              | Parameter                                                                                                    | 2 <del>4H</del> r                                                               | Combination<br>48Hr                                                                                      |                                                                                                    | nd Turbid Tubes<br>96Hr                                                             | Total                                                                           |                                                               |          |
|                                                        | 1 0 -1 -2 -3 -4 -5                              | Presumptive Coliforms                                                                                                    | 0-0-0                                                                           | 48Hr<br>0-0-0                                                                                            | of Positives (COP) ar<br>72Hr<br>NR                                                                                                    | 96Hr<br>NR                                                                          | 0-0-0                                                                           |                                                               |          |
|                                                        | 1 0 -1 -2 -3 -4 -5                              | Presumptive Coliforms<br>Turbid                                                                                                    | 0-0-0<br>0-0-0                                                                  | 48Hr<br>0-0-0<br>5-1-1                                                                                   | of Positives (COP) ar<br>72Hr<br>NR<br>NR                                                                                                    | 96Hr<br>NR<br>NR                                                                    | 0-0-0<br>5-1-1                                                                  |                                                               |          |
|                                                        | 1 0 -1 -2 -3 -4 -5<br>Dilution                  | Presumptive Coliforms<br>Turbid<br>Total Coliforms                                                                                                    | 0-0-0<br>0-0-0<br>NR                                                            | 48Hr<br>0-0-0<br>5-1-1<br>0-0-0                                                                          | of Positives (COP) ar<br>72Hr<br>NR<br>NR<br>1-0-0                                                                                                    | 96Hr<br>NR<br>NR<br>0-0-0                                                           | 0-0-0<br>5-1-1<br>1-0-0                                                         |                                                               |          |
|                                                        | 1 0 -1 -2 -3 -4 -5<br>Dilution                  | Presumptive Coliforms<br>Turbid<br>Total Coliforms<br>E.coli                                                                                               | 0-0-0<br>0-0-0<br>NR<br>NR                                                      | 48Hr<br>0-0-0<br>5-1-1<br>0-0-0<br>0-0-0                                                                 | of Positives (COP) ar<br>72Hr<br>NR<br>NR<br>1-0-0<br>0-0-0                                                                                                    | 96Hr<br>NR<br>NR<br>0-0-0<br>NR                                                     | 0-0-0<br>5-1-1<br>1-0-0<br>0-0-0                                                |                                                               |          |
|                                                        | 1 0 -1 -2 -3 -4 -5<br>Dilution                  | Presumptive Coliforms<br>Turbid<br>Total Coliforms                                                                                                    | 0-0-0<br>0-0-0<br>NR                                                            | 48Hr<br>0-0-0<br>5-1-1<br>0-0-0                                                                          | of Positives (COP) ar<br>72Hr<br>NR<br>1-0-0<br>0-0-0<br>0-0-0                                                                                                    | 96Hr<br>NR<br>NR<br>0-0-0                                                           | 0-0-0<br>5-1-1<br>1-0-0                                                         |                                                               |          |
|                                                        | 1 0 -1 -2 -3 -4 -5<br>Dilution                  | Presumptive Coliforms<br>Turbid<br>Total Coliforms<br>E.coli                                                                                               | 0-0-0<br>0-0-0<br>NR<br>NR                                                      | 48Hr<br>0-0-0<br>5-1-1<br>0-0-0<br>0-0-0<br>0-0-0                                                        | of Positives (COP) ar<br>72Hr<br>NR<br>NR<br>1-0-0<br>0-0-0<br>0-0-0                                                                                                    | 96Hr<br>NR<br>NR<br>0-0-0<br>NR<br>NR                                               | 0-0-0<br>5-1-1<br>1-0-0<br>0-0-0                                                |                                                               |          |
|                                                        | 1 0 -1 -2 -3 -4 -5<br>Dilution                  | Presumptive Coliforms<br>Turbid<br>Total Coliforms<br>E.coli                                                                                               | 0-0-0<br>0-0-0<br>NR<br>NR                                                      | 48Hr<br>0-0-0<br>5-1-1<br>0-0-0<br>0-0-0<br>0-0-0                                                        | of Positives (COP) ar<br>72Hr<br>NR<br>1-0-0<br>0-0-0<br>0-0-0                                                                                                    | 96Hr<br>NR<br>NR<br>0-0-0<br>NR<br>NR                                               | 0-0-0<br>5-1-1<br>1-0-0<br>0-0-0                                                |                                                               |          |
|                                                        | 1 0 -1 -2 -3 -4 -5<br>Dilution                  | Presumptive Coliforms<br>Turbid<br>Total Coliforms<br>E.coli<br>Fecal Coliforms                                                                            | 0-0-0<br>0-0-0<br>NR<br>NR<br>NR                                                | 48Hr<br>0-0-0<br>5-1-1<br>0-0-0<br>0-0-0<br>0-0-0<br>Sta                                                 | of Positives (COP) ar<br>72Hr<br>NR<br>NR<br>1-0-0<br>0-0-0<br>0-0-0<br><br>sged Results (MPN / 11                                                                                                    | 96Hr<br>NR<br>NR<br>0-0-0<br>NR<br>NR<br>00 ml)                                     | 0-0-0<br>5-1-1<br>1-0-0<br>0-0-0<br>0-0-0                                       |                                                               |          |
|                                                        | 1 0 -1 -2 -3 -4 -5<br>Dilution                  | Presumptive Coliforms Turbid Total Coliforms E.coli Fecal Coliforms Parameter                                                                              | 0-0-0<br>0-0-0<br>NR<br>NR<br>NR<br>24+r                                        | 48Hr<br>0-0-0<br>5-1-1<br>0-0-0<br>0-0-0<br>0-0-0<br>Sta<br>48Hr                                         | of Positives (COP) ar<br>72Hr<br>NR<br>1-0-0<br>0-0-0<br>0-0-0<br><br>aged Results (MPN /10<br>72Hr                                                                                                    | 96Hr<br>NR<br>NR<br>0-0-0<br>NR<br>NR<br>20 ml)<br>96Hr                             | 0-0-0<br>5-1-1<br>1-0-0<br>0-0-0<br>0-0-0<br>Final Result                       |                                                               |          |
|                                                        | 1 0 -1 -2 -3 -4 -5<br>Dilution                  | Presumptive Coliforms Turbid Total Coliforms E.coli Fecal Coliforms Parameter Presumptive Coliforms Turbid Total Coliforms                                 | 0-0-0<br>0-0-0<br>NR<br>NR<br>NR<br>2 <del>417</del><br><1.8                    | 48Hr<br>0-0-0<br>5-1-1<br>0-0-0<br>0-0-0<br>0-0-0<br>Sta<br>48Hr<br><1.8<br>45-0<br><1.8                 | of Positives (COP) ar<br>72Hr<br>NR<br>1-0-0<br>0-0-0<br>0-0-0<br><br>aged Results (MPN /1/1<br>72Hr<br>X                                                                                                    | 96Hr<br>NR<br>NR<br>0-0-0<br>NR<br>NR<br>00 ml)<br>96Hr<br>X                        | 0-0-0<br>5-1-1<br>1-0-0<br>0-0-0<br>Final Result<br><1.8<br>46.0<br>2.0         |                                                               |          |
|                                                        | 1 0 -1 -2 -3 -4 -5<br>Dilution                  | Presumptive Coliforms Turbid Total Coliforms E.coli Fecal Coliforms Parameter Presumptive Coliforms Turbid Total Coliforms Fecal Coliforms Fecal Coliforms | 0-0-0<br>0-0-0<br>NR<br>NR<br>NR<br>24#r<br><1.8<br><1.8<br><1.8<br>X<br>X<br>X | 48Hr<br>0-0-0<br>5-1-1<br>0-0-0<br>0-0-0<br>0-0-0<br>5ta<br>48Hr<br><1.8<br>45-0<br><1.8<br>45.0<br><1.8 | of Positives (COP) ar<br>72Hr<br>NR<br>NR<br>1-0-0<br>0-0-0<br>0-0<br>0-0-0<br>0-0<br>0<br>0-0<br>0-0<br>0-0<br>0-0<br>0-0<br>0-0<br>0<br>0-0<br>0<br>0-0<br>0<br>0-0<br>0<br>0-0<br>0<br>0-0<br>0<br>0-0<br>0<br>0-0<br>0<br>0-0<br>0<br>0-0<br>0<br>0-0<br>0<br>0-0<br>0<br>0<br>0-0<br>0<br>0<br>0<br>0<br>0<br>0<br>0<br>0<br>0<br>0<br>0<br>0<br>0<br>0<br>0<br>0<br>0<br>0<br>0 | 96Hr<br>NR<br>NR<br>0-0-0<br>NR<br>NR<br>00 ml)<br>96Hr<br>x<br>x<br>x<br><1.8<br>x | 0-0-0<br>5-1-1<br>1-0-0<br>0-0-0<br>Final Result<br><1.8<br>46.0<br>2.0<br><1.8 |                                                               |          |
|                                                        | 1 0 -1 -2 -3 -4 -5<br>Dilution                  | Presumptive Coliforms Turbid Total Coliforms E.coli Fecal Coliforms Parameter Presumptive Coliforms Turbid Total Coliforms                                 | 0-0-0<br>0-0-0<br>NR<br>NR<br>NR<br>24+r<br><1.8<br><1.8<br><1.8<br>X           | 48Hr<br>0-0-0<br>5-1-1<br>0-0-0<br>0-0-0<br>0-0-0<br>Sta<br>48Hr<br><1.8<br>45-0<br><1.8                 | of Positives (COP) ar<br>72Hr<br>NR<br>NR<br>1-0-0<br>0-0-0<br>0-0<br>0-0-0<br>0-0<br>0-0<br>0-0-0<br>0-0<br>0-0-0<br>0-0<br>0-0<br>0-0<br>0-0<br>0-0<br>0-0<br>0-0<br>0-0<br>0-0<br>0-0<br>0-0<br>0-0<br>0-0<br>0-0<br>0-0<br>0-0<br>0-0<br>0-0<br>0-0<br>0<br>0-0<br>0<br>0-0<br>0<br>0-0<br>0<br>0<br>0-0<br>0<br>0<br>0<br>0<br>0<br>0<br>0<br>0<br>0<br>0<br>0<br>0<br>0<br>0<br>0<br>0<br>0<br>0<br>0                                                                                                    | 96Hr<br>NR<br>0-0-0<br>NR<br>NR<br>00 ml)<br>96Hr<br>x<br>x<br>x<br><1.8            | 0-0-0<br>5-1-1<br>1-0-0<br>0-0-0<br>Final Result<br><1.8<br>46.0<br>2.0         |                                                               |          |
|                                                        | 1 0 -1 -2 -3 -4 -5<br>Dilution                  | Presumptive Coliforms Turbid Total Coliforms E.coli Fecal Coliforms Parameter Presumptive Coliforms Turbid Total Coliforms Fecal Coliforms Fecal Coliforms | 0-0-0<br>0-0-0<br>NR<br>NR<br>NR<br>24#r<br><1.8<br><1.8<br><1.8<br>X<br>X<br>X | 48Hr<br>0-0-0<br>5-1-1<br>0-0-0<br>0-0-0<br>0-0-0<br>5ta<br>48Hr<br><1.8<br>45-0<br><1.8<br>45.0<br><1.8 | of Positives (COP) ar<br>72Hr<br>NR<br>NR<br>1-0-0<br>0-0-0<br>0-0<br>0-0-0<br>0-0<br>0<br>0-0<br>0-0<br>0-0<br>0-0<br>0-0<br>0-0<br>0<br>0-0<br>0<br>0-0<br>0<br>0-0<br>0<br>0-0<br>0<br>0-0<br>0<br>0-0<br>0<br>0-0<br>0<br>0-0<br>0<br>0-0<br>0<br>0-0<br>0<br>0-0<br>0<br>0<br>0-0<br>0<br>0<br>0<br>0<br>0<br>0<br>0<br>0<br>0<br>0<br>0<br>0<br>0<br>0<br>0<br>0<br>0<br>0<br>0 | 96Hr<br>NR<br>NR<br>0-0-0<br>NR<br>NR<br>00 ml)<br>96Hr<br>x<br>x<br>x<br><1.8<br>x | 0-0-0<br>5-1-1<br>1-0-0<br>0-0-0<br>Final Result<br><1.8<br>46.0<br>2.0<br><1.8 |                                                               |          |

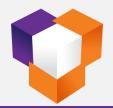

#### **Colilert-18 – Batch Review**

| Collert 18 - Review                                                                                                    |                        |                                       |            |                                      |                          |                            |                                                        |                                   | _                |               | 1.01.2076 <b>—</b> 🗗 🗙   |
|----------------------------------------------------------------------------------------------------|------------------------|---------------------------------------|------------|--------------------------------------|--------------------------|----------------------------|--------------------------------------------------------|-----------------------------------|------------------|---------------|--------------------------|
|                                                                                                    |                        |                                       |            |                                      |                          |                            | Micro-Rev                                              | view - Colile (                   | Micro-Review -   |               | alysis - Colilert 18 - 🛞 |
| Analysis - Prev Home Rollback Review Cancel Clear                                                                                                    | Audit Com              | ments Batch                           | Additional |                                      |                          |                            |                                                        |                                   | MTF Colilert Rev |               |                          |
| Collert 18 Checklist<br>Navigation 5 Files                                                                                                    | Summary                | Correction                            | Document   |                                      |                          |                            |                                                        | Batch                             | MT               |               | ert To LIMS              |
| Mode View Review LIMS Batch ID 16806                                                                                                    |                        |                                       |            |                                      |                          |                            |                                                        |                                   |                  |               |                          |
| Batch View P 🗙                                                                                                    | Pending Review-        | Colilert 18                           |            |                                      |                          |                            |                                                        |                                   |                  |               |                          |
| LIMSBatch #Sample BatchCreatedDate BatchCrea                                                                                                    | ✓ LIMSBate     ✓ 16806 | thID #Sample                          |            | BatchCreatedDate<br>05/29/2023 12:46 | BatchCreatedBy<br>1192   | NewComments                | ABID<br>23052902                                       | ABID_CreatedDi<br>05/29/2023 13:1 |                  | atedBy        |                          |
| Image: second second |                        | D SampleII                            |            | 1                                    | Parameter                |                            | nallwell Result                                        |                                   | DateCollected    | Flag S        | SetupDate                |
| 10000 3 03/29/2023 12:40 1192                                                                                                    | ℓ. ✓ 6350              | _                                     |            | • 1                                  | E.coli                   | 0 0                        | <1.0                                                   | •                                 | 05/29/2023 12:46 | C 0           | 05/29/2023 13:19         |
|                                                                                                    | <b>√</b> 6             | Colilert 18 - ResultEntr              |            |                                      |                          | Analytical Pro             |                                                        |                                   |                  |               | ×                        |
|                                                                                                    |                        | Samples in Batch<br>LabID SampleII    | ) Dilution | Status                               | 무 🗙<br>Flag Sys          |                            | cess MPN Table Anal                                    | ytical Results Co                 |                  | rm,E.coli 🗹 🏢 |                          |
|                                                                                                    |                        | 635065 MB                             | 1          | Pending Review                       | 230                      |                            |                                                        |                                   | A                |               |                          |
|                                                                                                    | ✓ 6                    | C2305290027 LAU EFF<br>635066 LAU EFF | -DUP 1     | Pending Review<br>Pending Review     | Test C 230<br>Test C 230 |                            |                                                        |                                   |                  |               |                          |
|                                                                                                    | • 6                    |                                       |            |                                      |                          | Water Bath                 |                                                        |                                   |                  |               |                          |
|                                                                                                    |                        |                                       |            |                                      |                          | Water Bath                 | Temp ℃ 44.5                                            |                                   |                  |               |                          |
|                                                                                                    |                        |                                       |            |                                      |                          | Media ID                   |                                                        | 723130418                         |                  |               |                          |
|                                                                                                    |                        |                                       |            |                                      |                          | Quanti-Tray<br>Media Lot#  |                                                        |                                   |                  |               |                          |
|                                                                                                    |                        |                                       |            |                                      |                          | Sterile H2O                |                                                        |                                   |                  |               |                          |
|                                                                                                    |                        |                                       |            |                                      |                          | Inoculation 1              | Time 05/29/20                                          | 23 13:19 👻                        |                  |               |                          |
|                                                                                                    |                        |                                       |            |                                      |                          | Incubator St               | art Date/Time 05/29/20                                 | 23 13:30 🔻                        |                  |               |                          |
|                                                                                                    |                        |                                       |            |                                      |                          | Flag/Status                |                                                        |                                   |                  |               |                          |
|                                                                                                    |                        |                                       |            |                                      |                          | Sample Com                 | ment                                                   |                                   |                  |               |                          |
|                                                                                                    |                        |                                       |            |                                      |                          | • 05/29/20<br>Cdancil : St | 23 13:21<br>erile Water ID COL0087-2                   | 3                                 |                  |               |                          |
|                                                                                                    |                        |                                       |            |                                      |                          | Audit                      |                                                        | ×.                                |                  |               |                          |
|                                                                                                    |                        |                                       |            |                                      |                          | Sample In                  | oculation Time : 05/29/20                              | 23 13:19                          |                  |               |                          |
|                                                                                                    |                        |                                       |            |                                      |                          | Inoculated     Readbad     | ,                                                      |                                   |                  |               |                          |
|                                                                                                    |                        | Record 1 of 3                         |            | III                                  | •                        | Incubation                 | Start Time : 05/29/2023 13<br>eadback time: 05/30/2023 |                                   |                  |               |                          |
| Record 1 of 1                                                                                                    | Record 1 of 9          | P PPI 4                               |            |                                      |                          |                            |                                                        |                                   |                  |               |                          |

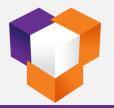

#### **Colilert-18 – Batch Review Checklist**

| Colilert 18 - Review                                        | Username : admin SDMS Test Version                                                                                                    | n : 23.04.01.2076 🗕 🗗 🗙              |
|-------------------------------------------------------------|----------------------------------------------------------------------------------------------------|--------------------------------------|
| Home                                                        | ConfirmCheddist _ 🗖 🗙                                                                                                    | ) Analysis - Colilert 18 - 🛞         |
| Analysis - Prev Home<br>Colliert 18<br>Navigation rs        | Home<br>Save Complete Clear Audit Additional<br>File G G G G                                                                                                    | Validate Upload<br>Collert To LIMS   |
| Mode 🔿 View 💿 Review                                        | Mode View O Enter LIMS Batch ID 16806 -                                                                                                    |                                      |
| Batch View                                                  |                                                                                                    |                                      |
| LIMSBatch #Sample Batch                                     | Confi Complete Review                                                                                                    |                                      |
| P         Image: 10 min min min min min min min min min min | Batch Information                                                                                                    | Roth of Data                         |
| I6806 3 05/2                                                | Procedure: SM 9223 B Setup Chemist: Cdancil Completion Chemist: admin Incubator ID: INC-15                                                                                                    | SetupDate<br>05/29/2023 13:19        |
|                                                             | Batch ID:         16806         Setup Date:         05/29/2023 01:15 PM         Completion Date:         07/10/2023 04:22 PM         Water Batch ID:         WB-07                                                | 05/29/2023 13:19                     |
|                                                             | Test Performed by: Cdanci CheckList Date: 07/10/2023 04:25 PM CheckList By: admin                                                                                                    | 05/29/2023 13:19                     |
|                                                             | Comment:                                                                                                    | 05/29/2023 13:21<br>05/29/2023 13:21 |
|                                                             |                                                                                                    | 05/29/2023 13:21                     |
|                                                             | Confirm Checklist                                                                                                    | 05/29/2023 13:23                     |
|                                                             | Check Point Result Comments                                                                                                    | 05/29/2023 13:23                     |
|                                                             | Method Required QC                                                                                                    | 05/29/2023 13:23                     |
|                                                             | All samples set-up within 8 hours from time of collection?                                                                                                    | •                                    |
|                                                             | Did the media used for the analysis have a valid Media QC Check ID?                                                                                                    |                                      |
|                                                             | Blank analyzed with acceptable results?                                                                                                    |                                      |
|                                                             | Duplicate analyzed with acceptable results (50 - 150%)?                                                                                                    |                                      |
|                                                             | Date the last control sample was analyzed: 7/22/22 💿 Yes 💿 No 💿 N/A                                                                                                    |                                      |
|                                                             | Are control/system checks up to date?                                                                                                    |                                      |
|                                                             | Any deviation from the SOP? O Yes O No O N/A                                                                                                    |                                      |
|                                                             | Materials and Instrument Checks                                                                                                    |                                      |
|                                                             | The incubator (35±0.5°C) and waterbath (44.5±0.2°C) temperatures within control during use? O No N/A                                                                                                    |                                      |
|                                                             | Samples incubated for the appropriate amount of time (18-22 hours)?                                                                                                    |                                      |
|                                                             | Sample Results                                                                                                    |                                      |
|                                                             | The comparator used to verify results with weak/reduced color intensity? Comparator Expiry Date: 3/2/23  Ves  No  N/A                                                                                             |                                      |
|                                                             | Any Quanti-Trays with weak/reduced color intensity allowed to incubate up to 22 hours to allow for color                                                                                                    |                                      |
|                                                             | Samples setup with the appropriate dilutions to provide reasonable results? <ul> <li>Yes</li> <li>No</li> <li>N/A</li> </ul> How was the data entered into LIMS? <ul> <li>Yes</li> <li>No</li> <li>N/A</li> </ul> |                                      |
|                                                             | The batch report verify the benchsheet results?                                                                                                    |                                      |
|                                                             | Any permit limits exceeded?                                                                                                    |                                      |
|                                                             | Was an NCM generated with the data package for any non-conformance?<br>Ves O No N/A                                                                                                    |                                      |
|                                                             | I is the data Package complete with checklist, signatures, NCM's, and supporting documents?     No     N/A                                                                                                    |                                      |
|                                                             |                                                                                                    |                                      |
| Record 1 of 1 🖪                                             | M M Record 1 of 9 M M 4                                                                                                    | •                                    |

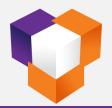

#### **Colilert-18 – Batch Audit Summary**

| Colilert 18 - Review                                                                                                    |                            |                                                                                                    |              | Userr                 | name : admin SDMS | 5 Test Version : 23.04.01.20 | 76 <b>-</b> -7 × |
|----------------------------------------------------------------------------------------------------|----------------------------|----------------------------------------------------------------------------------------------------|--------------|-----------------------|-------------------|------------------------------|------------------|
| Home                                                                                                    |                            |                                                                                                    |              | Micro-Review - Colile | Micro-Review -    | Colile 🛞 Analysis -          | Colilert 18 - 🛞  |
| Analysis - Prev Home<br>Collert 18<br>Navigation 15<br>College Concel Clear                                                                                                    | Audit<br>Summary           | onal                                                                                                    |              | Analytical<br>Batch   | MTF Colilert Rev  |                              | h Diad Utility   |
| Mode O View O Review LIMS Batch ID 16806                                                                                                    |                            |                                                                                                    |              |                       |                   |                              |                  |
| Batch View 🕂 🗙                                                                                                    | Pending Review-Colilert 18 | Audit Summary - 16806 ×                                                                                                    |              |                       |                   |                              |                  |
| LIMSBatch #Sample BatchCreatedDate BatchCrea                                                                                                    | I LIMSBatchID #Sample CO   | <b>ਦ</b>                                                                                                    | omments ABID | ABID_Created          | dDate ABID_Cre    | eatedBy                      |                  |
|                                                                                                    | ► Instantio woompic cc     | A                                                                                                    | 23052902     | 05/29/2023 13         |                   | atedby                       |                  |
|                                                                                                    | LabID     SampleID         | ► SampleID : MB                                                                                                    |              | Result IsReporting    | DateCollected     | Flag SetupDa                 | ate              |
| Image: Non-State         Image: Non-State         Image: Non-State |                            | Sample Inoculation Time : 05/29/2023 13:19                                                                                                    |              | (1.0                  | 05/29/2023 12:46  |                              | 023 13:19        |
|                                                                                                    | ✓ 635065 MB                | Inoculated by: Cdancil                                                                                                    | 0 <          | (1.0                  | 05/29/2023 12:46  | C 05/29/2                    | 023 13:19        |
|                                                                                                    | ✓ 635065 MB                | • Readback                                                                                                    | 0 <          | (1.0                  | 05/29/2023 12:46  | C 05/29/2                    | 023 13:19        |
|                                                                                                    | C2305290027 LAU EFF        | Incubation Start Time : 05/29/2023 13:30<br>Estimated Readback time: 05/30/2023 07:30 - 05/30/2023                                                                                                    | 0 <          | <1.0                  | 05/29/2023 06:08  | C 05/29/2                    | 023 13:21        |
|                                                                                                    | C2305290027 LAU EFF        | 11:30                                                                                                    |              | (1.0                  | 05/29/2023 06:08  |                              | 023 13:21        |
|                                                                                                    | C2305290027 LAU EFF        | Actual Readback time: 05/30/2023 09:46<br>Readback by: Idgorostiza                                                                                                    |              | .2                    | 05/29/2023 06:08  |                              | 023 13:21        |
| I I                                                                                                    | ✓ 635066 LAU EFF-DUP       | Incubation Hours: 20:16                                                                                                    |              | <1.0                  | 05/29/2023 06:08  |                              | 023 13:23        |
|                                                                                                    | ✓ 635066 LAU EFF-DUP       |                                                                                                    |              | (1.0                  | 05/29/2023 06:08  |                              | 023 13:23        |
| I I                                                                                                    | ✓ 635066 LAU EFF-DUP       | ► SampleID : LAU EFF                                                                                                    | 0 1          | 1.0 🗸                 | 05/29/2023 06:08  | C 05/29/2                    | 023 13:23        |
|                                                                                                    |                            | Sample Inoculation Time : 05/29/2023 13:21 Inoculated by: Cdandl     Readback Incubation Start Time : 05/29/2023 13:30 Estimated Readback time: 05/30/2023 07:30 - 05/30/2023 11:30 Actual Readback time: 05/30/2023 09:46 Readback by: Idgorostiza Incubation Hours: 20:16 |              |                       |                   |                              |                  |
| Record 1 of 1 🔹 🕨                                                                                                    | Record 1 of 9 P m 4        |                                                                                                    |              |                       |                   |                              | Þ                |

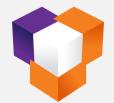

#### **Colilert-18 – Validation**

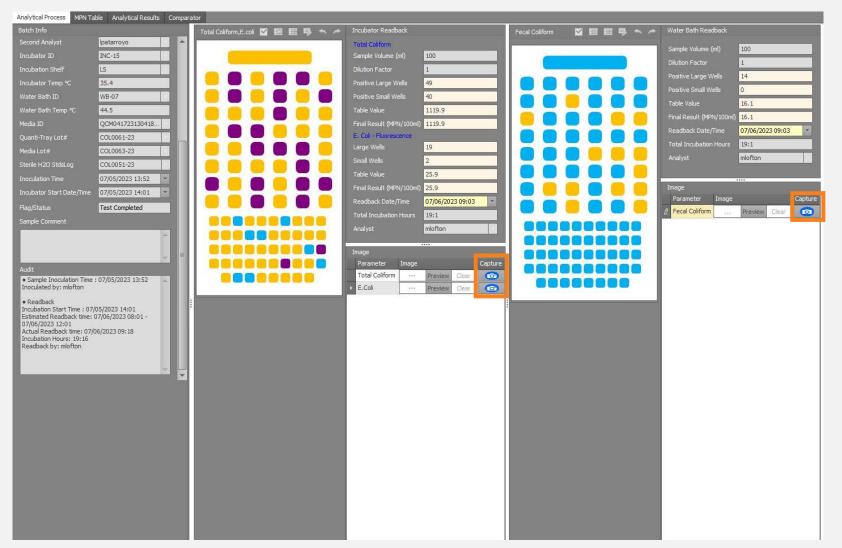

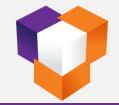

#### **Colilert-18 – Validation**

**Total Coliform** 

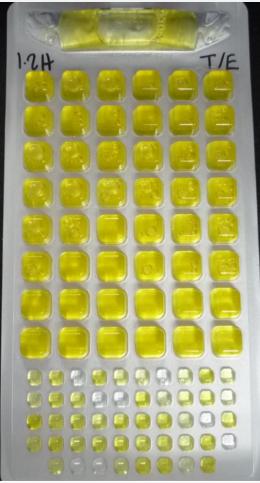

E.coli

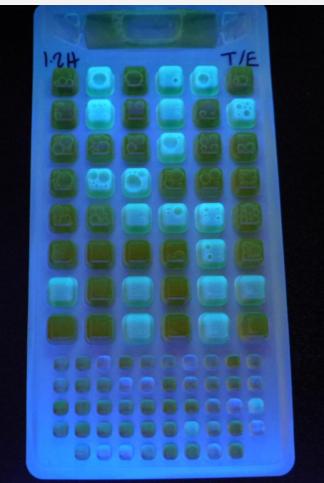

Fecal Coliform

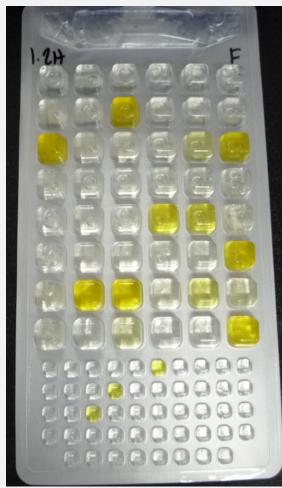

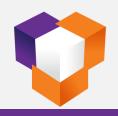

#### **Media QC Checks**

- Media Information
- Organism Information
- Track entire QC process and COA
- Seamless review of historical data
- ✓ Approved media available for use
- ✓ Alert for media nearing expiration

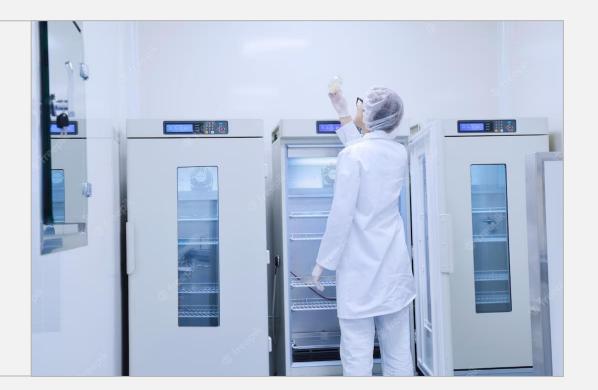

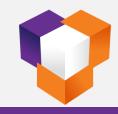

#### Media QC Checks – Media QC Start

| SDMS                                  |             |         |                                                                                                    |                                                |               |                                                                                                    |           | - d x                           |
|---------------------------------------|-------------|---------|----------------------------------------------------------------------------------------------------|------------------------------------------------|---------------|----------------------------------------------------------------------------------------------------|-----------|---------------------------------|
| Home I                                | Help Viewer |         |                                                                                                    |                                                |               |                                                                                                    |           | SDMS Test Version-23.04.01.2076 |
| Username : admin<br>Date : 07/10/2023 |             |         | -                                                                                                    |                                                |               |                                                                                                    |           | Log Off                         |
| Time: 12:19:56                        |             |         | Media QC Sta                                                                                                  | rt                                             | ×             |                                                                                                    |           |                                 |
| ÷                                     |             |         | Media                                                                                                    | Collert 18                                     |               |                                                                                                    |           |                                 |
| Navigation                            |             | Desktop | Status                                                                                                    | New Media Setup                                |               |                                                                                                    |           |                                 |
| Dashboard                             | ¥           |         |                                                                                                    | In Preparation (1)                             |               |                                                                                                    |           |                                 |
| Analysis                              | ×           |         |                                                                                                    | Preparation Completed/Pending Start Incubation | on (1)        |                                                                                                    |           |                                 |
| Analysis Review                       | ¥           |         |                                                                                                    | Incubating Pending Completion/Pending Submit   | to Review (1) |                                                                                                    |           |                                 |
| 👸 Data Center                         | ×           |         |                                                                                                    | Pending Review (0)                             |               |                                                                                                    |           |                                 |
| Settings                              | ×           |         |                                                                                                    | Pending Approval (1)                           | ro            | Validate-Micro                                                                                                    | Reporting |                                 |
| Reporting                             | ×           |         | Media QC Ched                                                                                                 | k For Colilert                                 |               |                                                                                                    |           |                                 |
| Version Management                    | *           |         | Coliform med                                                                                                  | lia                                            |               |                                                                                                    |           |                                 |
|                                       |             |         | <ul> <li>I8 Gamma IF</li> <li>Quanti-Tray</li> <li>Sterilized Wa</li> <li>Vessels W/O</li> <li>STL</li> </ul> | 2000<br>ater                                   |               | <ul> <li>Image: A set of the set of the</li></ul> | Ê         |                                 |
|                                       |             |         | IN SIL                                                                                                    |                                                |               |                                                                                                    |           |                                 |
|                                       |             |         | ✓ Organisms                                                                                                   |                                                | hem           | Media QC Check                                                                                                    | Utility   |                                 |
|                                       |             |         | Escherichia (                                                                                                 |                                                |               |                                                                                                    | Utility   |                                 |
|                                       |             |         | Pseudomona                                                                                                    |                                                |               |                                                                                                    |           |                                 |
|                                       |             |         |                                                                                                    |                                                | 5             |                                                                                                    |           |                                 |
|                                       |             |         |                                                                                                    |                                                |               |                                                                                                    | -0-       |                                 |
|                                       |             |         |                                                                                                    |                                                |               |                                                                                                    |           |                                 |
|                                       |             |         |                                                                                                    |                                                |               |                                                                                                    |           |                                 |
|                                       |             |         |                                                                                                    | ОК                                             | Cancel        |                                                                                                    |           |                                 |
|                                       |             |         |                                                                                                    |                                                |               |                                                                                                    |           |                                 |
|                                       |             |         |                                                                                                    |                                                |               |                                                                                                    |           |                                 |
|                                       |             |         |                                                                                                    |                                                |               |                                                                                                    |           |                                 |
|                                       |             |         |                                                                                                    |                                                |               |                                                                                                    |           |                                 |

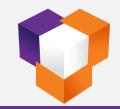

#### Media QC Checks – Organism Information

|                                                                                                    | Media QC Check                                             |                                                 |                                    |                   |                       |                     |                              |                   |                                  | <sup>-</sup> × |
|----------------------------------------------------------------------------------------------------|------------------------------------------------------------|-------------------------------------------------|------------------------------------|-------------------|-----------------------|---------------------|------------------------------|-------------------|----------------------------------|----------------|
| Media (C Prep Bald)     Organism Information     Callet Media Information       QC Check Process     QC Check Process       QC Check Process     QC Check Process       Stat 1     DM1/2023 01:4HP       Stat Chemit     Expendences       Stat Chemit     Expendences       Date Complete     DM1/2023 01:4HP       Stat Chemit     Expendences       Date Complete     DM1/2023 01:4HP       Date Complete     DM1/2023 01:4HP       Date Complete     DM1/2023 01:4HP       Date Complete     DM1/2023 01:4HP       Date Complete     DM1/2023 01:4HP       Date Complete     DM1/2023 01:4HP       Date Complete     DM1/2023 01:4HP       Date Complete     DM1/2023 01:4HP       Date Complete     DM1/2023 01:4HP       Date Complete     DM1/2023 01:4HP       Statu     Approved       Process Log     Date Complete Apr Trop       Process Log     Date of Stock Culture       Date of Stock Culture     DM2/07223 02:4HPH       Date of Stock Culture Expension Calle     Stock Culture Expension Calle       V1/1/0223 03:13 PM     Date of Stock Culture       Process Log     Stock Culture Expension Calle       Process Log     Stock Culture Expension Callete Expension Callete Agar Trop       Date of Stock Culture Expension Callete Agar                                                                                                    | Back Edit Cancel Undo Addition                             | nal Audit<br>ent Summary                        |                                    |                   |                       |                     |                              |                   |                                  | ~              |
| QCCMED Number       QCCMed/P202331944.01<br>Quartering       QCCMed/Pacess       QCCMed/Pacess       QCCMed/Pacess       QCCMed/Pacess       Monthest Data Situation<br>Considered and Approved       Actionation Considered and Approved       Status       Actionation Chemical       Approved       Status       Actionation Chemical       Monthest Data Situation<br>Considered and Approved       Status       Actionation Chemical       Monthest Data Situation<br>Considered and Approved       Status       Actionation Chemical       Monthest Data Situation<br>Considered and Approved       Status       Actionation Chemical       Monthest Data Situation<br>Considered and Approved       Status       Approved       Status       Approved       Status       Approved       Status Situation Data       Colonate Approved       Status Situation Data       Colonate Approved       Status Situation Data       Colonate Approved       Status Situation Data       Colonate Approved       Status Situation Data       Colonate Approved       Status Situation Data       Colonate Approved       Status Situation Data       Colonate Approved       Status Situation Data       Colonate Approved       Status Situation Data       Colonate Approved       Status Situation Data       Colonate Approved       Status Situation Data       Colonate Approved       Status Situation Data       Colonate Approved       Status Situation Data       Colonate Approved       Status Situation Data       Colonate Approved       Status Situation Data <th>Mode 🔿 View 💿 Edit 🔿 Enter</th> <th>Test Colilert 18 QCMID QCM041723</th> <th>130418_01 =</th> <th></th> <th></th> <th></th> <th></th> <th></th> <th></th> <th></th>                                                                                                    | Mode 🔿 View 💿 Edit 🔿 Enter                                 | Test Colilert 18 QCMID QCM041723                | 130418_01 =                        |                   |                       |                     |                              |                   |                                  |                |
| QCMD Number       QCMPUT223201448.91         Date Start / Genetit       Approved         Start / Genetit       Approved         Asstart / Genetit       Approved         Asstart / Genetit       Stan / Genetit         Date Start / Genetit       Base Start / Genetit         Completed D/(18/2023 01:6 M*)       Stan Expression Date         Completed D/(18/2023 01:5 M*)       Completed Approved         Start / Genetit       Approved         Start / Genetit       Approved         Start / Genetit       Approved         Start / Genetit       Approved         Start / Genetit       Approved         Start / Genetit       Approved         Start / Genetit       Approved         Completed D/(18/2023 01:5 M*)       Coluture Aper ID         Completed D/(18/2023 01:5 M*)       Coluture Aper ID         Coluture Aper ID       Coluture Aper ID         Conspleted D/(18/2023 01:5 M*)       Pate/Start Expression Date         Proparation Start Boht Time :       Approved         Start / Start / Genetit       Start / Genetit         Start / Start / Genetit       Start / Genetit         Proparation Start / Boht Time :       Approved         Start / Start / Genetit       Start / Genetit                                                                                                    | Media QC Prep Batch                                        | Organism Information Colilert Media Information |                                    |                   |                       |                     |                              |                   |                                  |                |
| Date Start       04/17/2023 01:44P       Approved       AfCC Stain       AfCC Stain       AfCC Stain       AfCC Stain       AfCC Stain       AfCC Stain       Important Start Date Start Date Start                                                                                                    | QCMID Number QCM041723130418_01                            |                                                 | QC Check Process                   |                   | Worksheet Data Entry  |                     |                              |                   |                                  |                |
| Start Chemist       Idexide       Approved       Statu Q D       C0.0246-22         Austart Chemist       Imposed       Approved       Statu Q D       C0.0246-22         Date Complete 9       Imposed       Approved       Statu Q D       Statu Q D       Statu Q D         Complete 9       Imposed       Approved       Statu Q D       Statu Q D       S                                                                                                    | Date Start 04/17/2023 01:44 PN ▼                           |                                                 | ATCC Strain ATCC                   | 25922             | Organism Culture      |                     |                              |                   |                                  |                |
| Date Conduct       04/18/2023 03:15 PL       04/05/2023 03:15 PL       04/05/2023 03:15 PL         Date Conduct       04/18/2023 03:15 PL       04/05/2023 03:15 PL       04/05/2023 03:15 PL         Status       Approved       04/05/2023 03:15 PL       04/05/2023 03:15 PL       04/05/2023 03:15 PL         Process Log       04/05/2023 03:25 PL       04/05/2023 03:25 PL       04/05/2023 03:25 PL       04/05/2023 03:25 PL         Process Log       04/05/2023 03:25 PL       04/05/2023 03:25 PL       04/05/2023 03:25 PL       04/05/2023 03:25 PL         Process Log       04/05/2023 03:25 PL       04/05/2023 03:25 PL       04/05/2023 03:25 PL       04/05/2023 03:25 PL         Process Log       04/05/2023 03:25 PL       04/05/2023 03:25 PL       04/05/2023 03:25 PL       04/05/2023 03:25 PL         Process Log       04/05/2023 03:25 PL       04/05/2023 03:25 PL       04/07/2023 03:25 PL       04/05/2023 03:25 PL         Process Log       04/05/2023 03:25 PL       05/05/2023 03:25 PL       04/05/2023 03:25 PL       04/05/2023 03:25 PL         Process Log       04/05/2023 03:25 PL       05/05/2023 03:25 PL       04/05/2023 03:25 PL       04/05/2023 03:25 PL         Process Log       05/05/2023 03:25 PL       05/05/2023 03:25 PL       04/05/2023 03:25 PL       04/05/2023 03:25 PL         Process Log       05/05/2023 03:25 PL                                                                                                    | Start Chemist Idgorostiza                                  |                                                 | StdLog ID COL02                    | 246-22            |                       |                     |                              | Media             | 18 Gamma IRAD Colilert-18        |                |
| Date Complete 04/18/2023 03:16 P       Pelet No.       4 of 6         Completed By       Upprovid       Pelet Alouot ID       2023         Status       Approved       Culture Agar Type       Bit AGAR SLANT       Culture Agar Type         Culture Agar Type       Bit AGAR SLANT       Culture Agar Type       Bit AGAR SLANT         Culture Agar Type       Bit AGAR SLANT       Culture Agar Type       Bit AGAR SLANT         Process Log       Palet Alouot ID       DC.0045-23       Pelet Alouot ID       PC-08         Process Log       Incubator Temp (%)       35.15       Date of Stock Culture       04/07/2023 02:49 PM       Pelet Alouot ID       PC-08         Proparation Completed DateTime :       04/18/2023 03:25 PM       O4/07/2023 02:49 PM       PM       Palet Mile DateTime :       Date of Stock Culture Expry Date       Pelet Alouot ID       PC-08         Proparation Completed DateTime :       04/19/2023 03:25 PM       Stock Aloue Expry Date       Pelet Alouot Prep Date       04/07/2023 03:26 PM       Palet D4/17/2023 03:07 PM       Palet D4/17/2023 03:07 PM         Stock Aloue State Time :       04/19/2023 03:25 PM       Stock Aloue Prep Date       04/07/2023 03:07 PM       Palet D4/17/2023 03:07 PM       Palet D4/17/2023 03:07 PM       Palet D4/17/2023 03:07 PM       Palet D4/17/2023 03:07 PM       Palet D4/17/2023 03:07 PM       Palet D4/                                                                                                    | Assitant Chemist                                           | Pseudomonas aeruginosa Approved                 | Strain Expiration Date 11/30/      | /2023 12:00 AM 👻  |                       |                     |                              |                   |                                  |                |
| Concepteted By       Jagorostiza         Status       Approved         Culture Agar Type       BHI AGAR SLANT         Culture Agar TD       CCLOUPS 23         Piete Xaint Expiration Date       06/30/2024         Incodestor Theno (*C)       35.15         Date of Stock Culture Ferop (*C)       35.15         Date of Stock Culture Expiry Date       4/07/2023 02:48 PM         V/14/2023 00:325 PM       Oxfure Prep Date         Noculation Time:       0/13/2023 03:25 PM         Stock Culture Expiry Date       V/12/2023 03:25 PM         Stock Culture Expiry Date       V/12/2023 03:25 PM         Stock Culture Expiry Date       V/12/2023 03:25 PM         Stock Culture Expiry Date       V/12/2023 03:25 PM         Stock Culture Expiry Date       V/12/2023 03:25 PM         Stock Culture Expiry Date       V/12/2023 03:25 PM         Stock Culture Expiry Date       V/12/2023 03:25 PM         Stock Culture Expiry Date       V/12/2023 03:25 PM         Stock Culture Expiry Date       V/12/2023 03:25 PM         Stock Culture Expiry Date       V/12/2023 03:25 PM         Stock Culture Expiry Date       V/12/2023 03:25 PM         Stock Culture Expiry Date       V/12/2023 03:25 PM         Stock Culture Expiry Date       V/12/2023 03:25 PM <th>Date Complete 04/18/2023 03:16 PM ▼</th> <th></th> <th>Pellet No. 4of 6</th> <th></th> <th></th> <th></th> <th></th> <th></th> <th></th> <th></th>                                                                                                    | Date Complete 04/18/2023 03:16 PM ▼                        |                                                 | Pellet No. 4of 6                   |                   |                       |                     |                              |                   |                                  |                |
| Discus       Hpd/Vied       Culture Ager ID       Culture Ager ID<                                                                                                    | Comepleted By Idgorostiza                                  |                                                 | Pellet Aliquot ID 22023            | 3                 | Initial Comment       |                     |                              |                   | -                                |                |
| Culture Agar ID Culture Agar ID Culture Agar ID Culture Agar ID Culture Agar ID Culture Agar ID Culture Agar ID Culture Agar ID Culture Agar ID Culture Explanation Date Dis/30/2024  Incubator ID Incubator ID Incubator ID Incubator ID Incubator ID Incubator Inter (V1/18/2023 03:31 PM Preparation Completed DateTime : O4/18/2023 03:31 PM Preparation Completed DateTime : O4/18/2023 03:32 PM Incubator Inter (V1/18/2023 03:32 PM Incubator Inter (V1/18/2023 | Status Approved                                            |                                                 | Culture Agar Type BHI AG           | GAR SLANT         | All the information w | ere filled-up prope | rly and saved but after pres | sing the "proceed | * all the information were overw | rite. 🔺        |
| Process Log       Incubator ID       INC-08         Incubator Temp (°C)       35.15         Date of Stock Culture       04/07/2023 02:48 PM *         Af/18/2023 03:31 PM       Stock Culture Expiry Date         Preparation Completed DateTime :       04/07/2023 02:48 PM *         Stock Culture Expiry Date       04/07/2023 02:48 PM *         Stock Stant Prep Date       04/07/2023 02:48 PM *         Stock Stant Prep Date       04/07/2023 02:49 PM *         Stock Culture Expiry Date       04/07/2023 02:49 PM *         Stock Stant Prep Date       04/07/2023 02:49 PM *         Stock Culture Expiry Date       04/07/2023 02:49 PM *         Stock Culture Expiry Date       04/07/2023 03:25 PM         Incubation Time : 04/18/2023 03:25 PM       Sub Culture Expiry Date         Sub Culture Expiry Date       *         Sub Culture Expiry Date       *         Sub Culture Expiry Date       *         Sub Culture Expiry Date       *         Sub Culture Chemist       Idgorostiza         PM       Stock-Slant Expiry Date       *         Od/19/2023 01:25 PM - 04/19/2023 05:25 PM       Stock-Slant Expiry Date       *         Od/19/2023 01:25 PM - 04/19/2023 05:25 PM       Stock-Slant Expiry Date       *         Od/07/2023 10:42 AM       Sto                                                                                                    |                                                            |                                                 | Culture Agar ID COLOO              | 045-23            | see additional docum  | ient for the screen | i shot.                      |                   |                                  |                |
| Process Log       Incubator Temp (%C)       35.15         Date of Stock Culture       04/07/2023 02:48 PM *         Stock Culture Expiry Date       *         Of/19/2023 03:31 PM       Preparation Started By : Idgorostiza         Preparation Completed DateTime :       04/07/2023 02:48 PM *         Stock Culture Expiry Date       *         Stock Slant Prep Date       04/07/2023 02:48 PM *         Stock Slant Prep Date       04/07/2023 02:48 PM *         Stock Culture Expiry Date       *         Stock Culture Expiry Date       04/07/2023 02:48 PM *         Stock Slant Prep Date       04/07/2023 02:48 PM *         Sub Culture Expiry Date       *         Stock Culture Expiry Date       *         Sub Culture Expiry Date       *         Sub Culture Expiry Date       *         Sub Culture Expiry Date       *         Sub Culture Chemist       Idgorostiza         Sub Culture Chemist       Idgorostiza         Sub Culture Chemist       Idgorostiza         Sub Culture Chemist       Idgorostiza         Sub Culture Chemist       Idgorostiza         Sub Culture Chemist       Idgorostiza         Sub Culture Chemist       Idgorostiza         Stock-Slant Expiry Date       *                                                                                                    |                                                            |                                                 | Plate/Slant Expiration Date 06/30/ | /2024 👻           |                       |                     |                              |                   |                                  |                |
| Preparation Start Date Time :<br>04/13/2023 03:31 PM<br>Preparation Completed DateTime :<br>04/19/2023 03:31 PM<br>Preparation Completed DateTime :<br>04/19/2023 03:25 PM<br>Inoculation Time : 04/18/2023 03:25 PM<br>Inoculation Start Expiry Date Status :24 Hr Readback Completed<br>Incubation Start Time : 04/18/2023 03:25 PM<br>Inoculation Start Time : 04/18/2023 03:25 PM<br>Inoculation Start Time : 04/18/2023 03:25 PM                                                                                                    |                                                            |                                                 | Incubator ID INC-08                | 8                 |                       |                     |                              |                   |                                  |                |
| 04/19/2023 03:31 PM         Preparation Started By: ldgorostiza         Preparation Completed DateTime:         04/19/2023 03:45 PM         Stock-Slant Prep Date       04/07/2023 02:48 PM <         Stock-Slant Prep Date       04/07/2023 02:48 PM <         Stock-Slant Prep Date       04/07/2023 02:48 PM <         Stock-Slant Prep Date       04/07/2023 02:48 PM <         Stock-Slant Prep Date       04/07/2023 02:48 PM <         Stock-Slant Prep Date       04/17/2023 03:027 PM          Sub Culture Prep Date       04/17/2023 03:07 PM <         Sub Culture Expiry Date          Sub Culture Expiry Date          Sub Culture Expiry Date          Sub Culture Expiry Date          Sub Culture Expiry Date          Sub Culture Chemist       Idgorostiza         Sub Culture Chemist       Idgorostiza         Sub Culture Chemist       Idgorostiza         Sub Culture Chemist       Idgorostiza         Sub Culture Chemist       Idgorostiza         PM       Readback Completed DateTime:         04/19/2023 01:25 PM          04/19/2023 01:25 PM          PM          Readback Completed DateTime:                                                                                                    |                                                            |                                                 | Incubator Temp (°C) 35.15          |                   |                       | _                   | _                            | _                 |                                  |                |
| Preparation Completed DateTime :       Stock Culture Expiry Date       Image: Coll Culture Expiry Date       Image: Coll Culture Expiry Date <td< th=""><th>04/18/2023 03:31 PM</th><th></th><th>Date of Stock Culture 04/07/</th><th>7/2023 02:48 PM 👻</th><th></th><th>1</th><th></th><th>1.2</th><th></th><th></th></td<>                                                                                                    | 04/18/2023 03:31 PM                                        |                                                 | Date of Stock Culture 04/07/       | 7/2023 02:48 PM 👻 |                       | 1                   |                              | 1.2               |                                  |                |
| 04/19/2023 10:46 AM         Preparation Completed By : user 1         > Inoculation Time : 04/18/2023 03:25 PM         Inoculation Time : 04/18/2023 03:25 PM         > Status : 24 Hr Readback Completed         Inoculation Start Time : 04/18/2023 03:25 PM         Sub Culture Prep Date       04/17/2023 03:07 PM •         Sub Culture Sequence       2         Sub Culture Chemist       Idgorostiza         Sub Culture Chemist       Idgorostiza         Sub Culture State State State State State State State State State State State State State State State State State State State State State State State State State State State State State State State State State State                                                                                                    |                                                            |                                                 | Stock Culture Expiry Date          | -                 | Concernence -         | 10000000            |                              |                   | 04/19/2023                       | ·              |
| Stock Prep Chemist       patarroyo         Sub Culture Prep Date       04/17/2023 03:07 PM •         Sub Culture Prep Date       04/17/2023 03:07 PM •         Sub Culture Expiry Date       •         Sub Culture Sequence       2         Sub Culture Chemist       Idgorostiza         Sub Culture Chemist       Idgorostiza         Sub Culture Expiry Date       •         Sub Culture Chemist       Idgorostiza         Sub Culture Chemist       Idgorostiza         Sub Culture Chemist       Idgorostiza         Sub Culture Chemist       Idgorostiza         Od/19/2023 01:25 PM - 04/19/2023 05:25 PM       Stock-Slant Expiry Date         Stock-Slant Expiry Date       05/07/2023 12:00 AM •                                                                                                    |                                                            |                                                 | Stock-Slant Prep Date 04/07/       | /2023 02:48 PM 💌  |                       |                     |                              |                   |                                  | ()             |
| Inoculated by: Idgorostiza       Sub Culture Prep Date       04/17/2023 03:07 PM •         Status: 24 Hr Readback Completed<br>Incubation Start Time : 04/18/2023 03:25<br>PM       Sub Culture Expiry Date       •         Sub Culture Sequence       2       •         Sub Culture Chemist       Idgorostiza       •         M       Sub Culture Chemist       Idgorostiza         04/19/2023 05:25       Sub Culture Chemist       Idgorostiza         PM       Stock-Slant Expiry Date       05/07/2023 12:00 AM •                                                                                                    |                                                            |                                                 | Stock Prep Chemist Ipatarr         | тоуо              | Total Coliforms       | Positive            | Pass                         | Chemist           | user1                            |                |
| Incubation Start Time : 04/18/2023 03:25<br>PM<br>Estimated Readback time:<br>04/19/2023 01:25 PM - 04/19/2023 05:25<br>PM<br>Readback Completed DateTime :<br>04/19/2023 10:42 AM                                                                                                    |                                                            |                                                 | Sub Culture Prep Date 04/17/       | 7/2023 03:07 PM 👻 |                       |                     |                              |                   |                                  |                |
| PM     Sub Culture Sequence     2       Estimated Readback time:     04/19/2023 05:25       04/19/2023 01:25 PM - 04/19/2023 05:25     Stock-Slant Expiry Date       05/07/2023 12:00 AM     Image: Completed DateTime:       04/19/2023 10:42 AM     05/07/2023 12:00 AM                                                                                                    |                                                            |                                                 | Sub Culture Expiry Date            | ~                 |                       |                     |                              |                   |                                  |                |
| 04/19/2023 01:25 PM - 04/19/2023 05:25<br>PM<br>Readback Completed DateTime :<br>04/19/2023 10:42 AM<br>04/19/2023 10:42 AM                                                                                                    | PM                                                         |                                                 | Sub Culture Sequence 2             |                   |                       |                     |                              |                   |                                  |                |
| Readback Completed DateTime : 05/07/2023 12:00 AM × 04/19/2023 10:42 AM                                                                                                    |                                                            |                                                 | Sub Culture Chemist Idgoro         | ostiza            | Readback Comm         |                     |                              |                   |                                  |                |
| Readback Completed By : user1                                                                                                    | PM<br>Readback Completed DateTime :<br>04/19/2023 10:42 AM |                                                 | Stock-Slant Expiry Date 05/07/     | 7/2023 12:00 AM 👻 |                       |                     |                              |                   |                                  | Â              |
|                                                                                                    | Readback Completed By : user1                              |                                                 |                                    |                   |                       |                     |                              |                   |                                  |                |
|                                                                                                    |                                                            |                                                 |                                    |                   |                       |                     |                              |                   |                                  |                |
|                                                                                                    |                                                            |                                                 |                                    |                   |                       |                     |                              |                   |                                  |                |
|                                                                                                    |                                                            |                                                 |                                    |                   |                       |                     |                              |                   |                                  |                |
|                                                                                                    |                                                            |                                                 |                                    |                   |                       |                     |                              |                   |                                  |                |
|                                                                                                    |                                                            |                                                 |                                    |                   |                       |                     |                              |                   |                                  | ~              |
|                                                                                                    |                                                            |                                                 |                                    |                   |                       |                     |                              |                   |                                  |                |

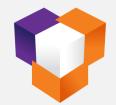

#### **Media QC Checks – Media Information**

| Media QC Check                                                                  |                                                                         | - 7 |
|---------------------------------------------------------------------------------|-------------------------------------------------------------------------|-----|
| Home                                                                            |                                                                         |     |
| 🕒 🎲 🔶 🗠 📑                                                                       |                                                                         |     |
| Back Edit Cancel Undo Additional                                                | Audit                                                                   |     |
| Document                                                                        | Summary                                                                 |     |
|                                                                                 | st Colilert 18 QCMID QCM041723130418_01                                 |     |
| Media QC Prep Batch                                                             | Organism Information Collect Media Information                          |     |
| QCMID Number QCM041723130418_01                                                 | 18 Gamma IRAD Colilert-18                                               |     |
| Date Start 04/17/2023 01:44 PM 🔹                                                | Lot No KU566                                                            |     |
| Start Chemist Idgorostiza                                                       | StdLog ID COL0063-23                                                    |     |
| Assitant Chemist                                                                | Receipt Date 04/17/2023                                                 |     |
| Date Complete 04/18/2023 03:16 PM 🔻                                             | Quantity 800                                                            |     |
| Comepleted By Idgorostiza                                                       | Expiry Date 02/23/2024 12:00 AM 👻                                       |     |
| Status Approved                                                                 | Vessels W/O ST                                                          |     |
|                                                                                 |                                                                         |     |
|                                                                                 | Lot No HU014V                                                           |     |
|                                                                                 | StdLog ID COL0062-23                                                    |     |
| Process Log  Preparation Start DateTime: 04/18/2023                             | Receipt Date 04/17/2023                                                 |     |
| 3:31 PM<br>Preparation Started By : Idgorostiza                                 | Quantity 800                                                            |     |
| Preparation Completed DateTime : 04/19/2023                                     | Expiry Date 07/17/2027 12:00 AM 👻                                       |     |
| reparation Completed By : user1                                                 | Quanti-Tray 2000                                                        |     |
| Inoculation Time: 04/18/2023 03:25 PM                                           | Lot No LU019J                                                           |     |
| noculated by: Idgorostiza                                                       | StdLog ID COL0061-23                                                    |     |
| Status :24 Hr Readback Completed     noubation Start Time : 04/18/2023 03:25 PM | Receipt Date 04/17/2023 🔹                                               |     |
| stimated Readback time:<br>4/19/2023 01:25 PM - 04/19/2023 05:25 PM             | Quantity 800                                                            |     |
| teadback Completed DateTime : 04/19/2023<br>.0:42 AM                            | Expiry Date 01/30/2026 12:00 AM 👻                                       |     |
| eadback Completed By : user 1                                                   | Sterilized Water                                                        |     |
|                                                                                 |                                                                         |     |
|                                                                                 | Lot No                                                                  |     |
|                                                                                 | StdLog ID COL0051-23                                                    |     |
|                                                                                 | Receipt Date 04/06/2023    Quantity 6400                                |     |
|                                                                                 | Quantity         6400           Expiry Date         04/20/2023 12:00 AM |     |
|                                                                                 |                                                                         |     |
|                                                                                 |                                                                         |     |

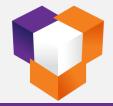

#### **Media QC Checks – Media QC Information**

| Completed QC                                    |          |                                                                                      |                                   |                                            |                                                  | Username : adm               | nin SDMS Test Version : 23.04.01.2076 🗕 🗗 |
|-------------------------------------------------|----------|--------------------------------------------------------------------------------------|-----------------------------------|--------------------------------------------|--------------------------------------------------|------------------------------|-------------------------------------------|
| Home                                            | Rejected | Media Colilert 18 🗸 🗸                                                                | CM ID Number QCM012123130140_01 ~ | Shart Date Jap 21, 2022                    | Set-up Chemist user 1                            | Ţ                            | Data Center - Compl                       |
| de O Approved                                   | Kejected | Media Colliert 18                                                                    |                                   |                                            | Set-up chemist user I                            | *                            |                                           |
|                                                 |          |                                                                                      |                                   | QC Check - Colilert 18                     |                                                  |                              |                                           |
|                                                 |          |                                                                                      |                                   | Media Information                          |                                                  |                              |                                           |
| Items<br>3 Gamma IRAD Colilert-18               |          | LotNo                                                                                | StdLogID<br>COL0013-23            | ReceiptDa                                  |                                                  | Juantity                     | ExpiryDate                                |
| Janti-Tray 2000                                 |          | COL0014-23                                                                           | JU011J                            | Jan 18, 2023<br>Jan 18, 2023               | 800                                              |                              | Dec 01, 2023<br>Nov 28, 2025              |
| erilized Water                                  |          | IA                                                                                   | COL0011-23                        | Jan 14, 2023                               | 6500                                             |                              | Jan 28, 2023                              |
| essels W/O ST                                   |          | 0<br>173V                                                                            | COL0017-23                        | Jan 18, 2023                               | 800                                              |                              | Jun 20, 2027                              |
| n.                                              |          | 01/04                                                                                | 000013 23                         | 5011 207 2020                              | 000                                              |                              | 34120,2027                                |
| -                                               |          |                                                                                      |                                   | ·····                                      |                                                  |                              |                                           |
| Oceanieme                                       |          | Strain StdLogID                                                                      |                                   | rganism Information<br>Plate_SlantID       | Plate_Slant_ExpiryDate                           | Stock_Slant_Prep             | paredDate Stock_Slant_ExpiryDate          |
| Organisms<br>scherichia coli                    | 25922    | COL0246-22                                                                           | Nov 30, 2023                      | 2265537                                    | Mar 24, 2024                                     | Jan 13, 2023                 | Feb 13, 2023                              |
| ebsiella pneumoniae                             | 33495    | COL0246-22<br>COL0157-22                                                             | Apr 30, 2023                      | 2265537                                    | Mar 24, 2024<br>Mar 24, 2024                     | Jan 13, 2023<br>Jan 13, 2023 | Feb 13, 2023<br>Feb 13, 2023              |
| eudomonas aeruginosa                            | 10145    | COL0137-22<br>COL0120-22                                                             | Mar 31, 2023                      | 2265537                                    | Mar 24, 2024<br>Mar 24, 2024                     | Jan 13, 2023                 | Feb 13, 2023                              |
| coordination and a set a generated              | 10110    | 000120-22                                                                            |                                   |                                            | Provide of Low T                                 |                              |                                           |
|                                                 |          |                                                                                      |                                   | Media Outcome                              |                                                  |                              |                                           |
| Media                                           | a        | Organisms                                                                            |                                   | Positive                                   | Negative                                         |                              | Result                                    |
| GammaIRADColilert-18<br>GammaIRADColilert-18    |          | Escherichia coli                                                                     | E.coli,Fecal Coliforms,           |                                            | E.coli                                           | Pass                         |                                           |
| GammaIRADCollert-18                             |          | Klebsiella pneumoniae                                                                | Fecal Coliforms,Total C           | olitorms                                   | E.coli<br>E.coli,Fecal Coliforms,Total Coliforms | Pass<br>Pass                 |                                           |
| Comments                                        |          | Pseudomonas aeruginosa                                                               |                                   |                                            | E.coll,Fecal Collforms, Total Collforms          | Pass                         |                                           |
| Klebsiella pneumoniae                           |          | cks/2023/01-Jan/colilert media qc images<br>cks/2023/01-Jan/colilert media oc images |                                   | For QC Use Only                            |                                                  |                              |                                           |
|                                                 |          |                                                                                      |                                   |                                            |                                                  |                              |                                           |
| eview Comments                                  | _        |                                                                                      | Approva                           | l Comments                                 |                                                  | _                            |                                           |
| Date Completed Jan 22, 20<br>Completed By user1 | 023      | Date Reviewed 04/19/20     Reviewed By                                               |                                   | e Approved Jan 25, 2023<br>proved By admin | ·                                                |                              | Date Media Expired Jan 20, 2027 🔹         |

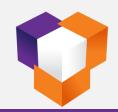

#### SDMS – Select Test & LIMS Batch ID

| SDMS                                                     |                    |                  |                |                                                    |           |                 | - 5 ×              |
|----------------------------------------------------------|--------------------|------------------|----------------|----------------------------------------------------|-----------|-----------------|--------------------|
| Home I Help Viewer                                       |                    |                  |                |                                                    |           | SDMS Test Versi | ion-23.06.01.39944 |
| Username : admin<br>Date : 07/11/2023<br>Time : 23:20:15 |                    |                  |                |                                                    |           |                 | Log Off            |
| ÷                                                        |                    |                  |                |                                                    |           |                 |                    |
| Navigation Desktop                                       |                    |                  |                |                                                    |           |                 |                    |
| Dashboard ¥                                              |                    |                  |                |                                                    |           |                 |                    |
| Analysis ×                                               |                    |                  |                |                                                    |           |                 |                    |
| Analysis Review ¥                                        |                    |                  |                |                                                    |           |                 |                    |
|                                                          |                    |                  |                | ×<br>alidate-Micro                                 | Reporting |                 |                    |
| 🔁 Data Center 🛛 🕹                                        |                    |                  |                | andate-micro                                       | Reporting |                 |                    |
| 💣 Settings 🛛 🕹                                           | Test TDS           | ▼ LIMS Batch ID  | -              |                                                    |           |                 |                    |
|                                                          |                    |                  | Batch Number   | Status                                             | NoSx      |                 |                    |
|                                                          | -                  |                  | ₽ REC          | 8 <mark>0</mark> 0                                 |           | <b></b> â       |                    |
|                                                          |                    |                  | 12149          | Pending Readback1                                  | 11        |                 |                    |
|                                                          |                    |                  | 12145<br>12141 | Pending Readback1<br>Pending Prep Batch Completion | 11        | - 88            |                    |
| •                                                        | Completed Packages | Analysis-WetChem | 12141          | Pending Prep Batch Completion                      | 19        |                 |                    |
|                                                          |                    |                  | 12128          | Pending Prep Batch                                 | 22        |                 |                    |
|                                                          |                    |                  | 12118          | Pendino Prep Batch                                 | 17        | ×               |                    |
|                                                          |                    |                  |                |                                                    |           | R               |                    |
|                                                          |                    |                  |                |                                                    |           | 373 m L         |                    |
|                                                          |                    |                  |                |                                                    |           |                 |                    |
|                                                          |                    |                  |                |                                                    |           |                 |                    |
|                                                          |                    |                  |                |                                                    |           |                 |                    |
|                                                          |                    |                  |                |                                                    |           |                 |                    |
|                                                          |                    |                  |                |                                                    |           |                 |                    |
|                                                          |                    |                  |                |                                                    |           |                 |                    |

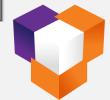

#### **SDMS – Create Batch Sequence (TDS)**

| Analytical Batch       |                          |          |                              |                        |              |                  |              |          |          |        |          | -        | • × |
|------------------------|--------------------------|----------|------------------------------|------------------------|--------------|------------------|--------------|----------|----------|--------|----------|----------|-----|
|                        | ave Delete Retrieve      | -        | ar Link Unbatched<br>Samples | Additional<br>Document |              |                  |              |          |          |        |          |          | ~   |
| Mode 🔘 View 🔘 E        | dit 🧿 Enter 🛛 Test 🛛 TDS |          | ▼ LIMS                       | Batch ID 12204         | ~            | ₽.               |              |          |          |        |          |          |     |
| Total Dissolved Solids | s                        |          | Total Dissolved S            | olids                  |              |                  |              |          |          |        |          |          |     |
| Analytical Batch Prep  | o Information            |          | Sample Prep Deta             | ails                   |              |                  |              |          |          |        |          |          |     |
| Test                   | TDS                      | _        | LIMSBatchID                  | LabID                  | SampleID     | DateCollected    | VolTaken(ml) | Dilution | BeakerID | Oven   | OvenSelf | OvenTemp | pН  |
|                        |                          | _        | ▶ 12204                      | 641259                 | LFB          | 06/27/2023 12:36 | 10           |          | 1        | OVN001 | OS1      | 40       |     |
| Method                 | SM 2540 С 🕏              | _        | 12204                        | 641260                 | MB           | 06/27/2023 12:36 | 10           |          | 1        | OVN001 | OS1      | 40       |     |
| Setup Date/Time        | 07/13/2023 22:08         | ~        | 12204                        | 641261                 | INF-BW-DUP   | 06/27/2023 07:01 | 10           |          | 1        | OVN001 | OS1      | 40       |     |
| Setup Analyst          | admin                    |          | 12204                        | 641262                 | BC1          | 06/27/2023 12:36 | 10           |          | 1        | OVN001 | OS1      | 40       |     |
| Assistant              | dmorgan,Jcentlivre       | -        | 12204                        | 641263                 | BC2          | 06/27/2023 12:36 | 10           |          | 1        | OVN001 | OS1      | 40       |     |
| Oven ID                | OVN001                   | -        | 12204                        | C2306270005            | INF-BW       | 06/27/2023 07:01 | 10           |          | 1        | OVN001 | OS1      | 40       |     |
| Oven Shelf             | OS1                      | <b>•</b> | 12204                        | C2306270006            | INF-A        | 06/27/2023 07:04 | 10           |          | 1        | OVN001 | OS1      | 40       |     |
| OvenTemp °C            | 40                       | _        | 12204                        | C2306270007            | OUTFALL 002A | 06/27/2023 07:09 | 10           |          | 1        | OVN001 | OS1      | 40       |     |
|                        |                          | _        | 12204                        | C2306270008            | OUTFALL 001A | 06/27/2023 07:15 | 10           |          | 1        | OVN001 | OS1      | 40       |     |
| Balance ID             | BL001                    | ~        | 12204                        | C2306270029            | WQS-BLANK    | 06/27/2023 07:55 | 10           |          | 1        | OVN001 | OS1      | 40       |     |
| DilH2O#                | Dil_01                   | ~        | 12204                        | C2306270030            | LWLVB1.2E    | 06/27/2023 07:55 | 10           |          | 1        | OVN001 | OS1      | 40       |     |
| Oven Start Date/Tim    | ne 07/13/2023 10:00      | -        | 12204                        | C2306270031            | LWLVB1.2M    | 06/27/2023 07:55 | 10           |          | 1        | OVN001 | OS1      | 40       |     |
| COC Upload             |                          |          | 12204                        | C2306270032            | LWLVB1.2H    | 06/27/2023 07:55 | 10           |          | 1        | OVN001 | OS1      | 40       |     |
|                        |                          |          | 12204                        | C2306270033            | LWLVB1.85E   | 06/27/2023 08:30 | 10           |          | 1        | OVN001 | OS1      | 40       |     |
|                        |                          |          | 12204                        | C2306270034            | LWLVB1.85M   | 06/27/2023 08:30 | 10           |          | 1        | OVN001 | OS1      | 40       |     |
|                        |                          |          | 12204                        | C2306270035            | LWLVB1.85H   | 06/27/2023 08:30 | 10           |          | 1        | OVN001 | OS1      | 40       |     |
| Record 0 of 0 + -      | - 4                      | _        | 12204                        | C2306270036            | IPS3E        | 06/27/2023 09:10 | 10           |          | 1        | OVN001 | OS1      | 40       |     |
| Record 0 or 0 + -      |                          |          | 12204                        | C2306270037            | IPS3M        | 06/27/2023 09:10 | 10           |          | 1        | OVN001 | OS1      | 40       |     |
| Batch Comments         |                          |          | 12204                        | C2306270038            | IPS3H        | 06/27/2023 09:10 | 10           |          | 1        | OVN001 | OS1      | 40       |     |
| Batch connicits        |                          | -        |                              |                        |              |                  |              |          |          |        |          |          |     |

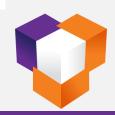

#### **TDS – Start Oven Count Down**

|    |                        | nve Delete Retrieve Edit Clea | r Link Unbatched<br>Samples | Additional<br>Document |             | )9:59<br>)9:59   |              |          | 1        | 1                 |     |          | • x |  |  |  |  |
|----|------------------------|-------------------------------|-----------------------------|------------------------|-------------|------------------|--------------|----------|----------|-------------------|-----|----------|-----|--|--|--|--|
|    | Mode 💿 View 🔿 Edi      | it O Enter Test TDS           |                             | Batch ID 12208         | -           |                  |              |          |          |                   |     |          |     |  |  |  |  |
| ÷  | Total Dissolved Solids |                               | Total Dissolved Solids      |                        |             |                  |              |          |          |                   |     |          |     |  |  |  |  |
| P  | Analytical Batch Prep  |                               | Sample Prep Details         |                        |             |                  |              |          |          |                   |     |          |     |  |  |  |  |
|    |                        |                               | LIMSBatchID                 | LabID                  | SampleID    | DateCollected    | VolTaken(ml) | Dilution | BeakerID | erID Oven OvenSel |     | OvenTemp | pН  |  |  |  |  |
|    | Test                   | TDS                           | 12208                       | 641594                 | LFB         | 06/28/2023 12:54 | 10           |          | 1        | OVN001            | OS1 | 40       |     |  |  |  |  |
|    | Method                 | SM 2540 C                     | 12208                       | 641595                 | мв          | 06/28/2023 12:54 | 10           |          | 1        | OVN001            | OS1 | 40       |     |  |  |  |  |
| ł  | Setup Date/Time        | 07/13/2023 09:20 💌            | 12208                       | 641596                 | LAU UMZ-DUP | 06/28/2023 06:06 | 10           |          | 1        | OVN001            | OS1 | 40       |     |  |  |  |  |
|    | Setup Analyst          | admin                         | 12208                       | 641597                 | BC1         | 06/28/2023 12:54 | 10           |          | 1        | OVN001            | OS1 | 40       |     |  |  |  |  |
|    | Assistant              | admin,Cdancil                 | 12208                       | C2306280032            | LAU INF     | 06/28/2023 05:53 | 10           |          | 1        | OVN001            | OS1 | 40       |     |  |  |  |  |
| 11 | Oven ID                | OVN001                        | 12208                       | C2306280034            | LAU EFF     | 06/28/2023 05:39 | 10           |          | 1        | OVN001 0          | OS1 | 40       |     |  |  |  |  |
|    | Oven Shelf             | OS1                           | 12208                       | C2306280036            | LAU UMZ     | 06/28/2023 06:06 | 10           |          | 1        | OVN001            | OS1 | 40       |     |  |  |  |  |
|    |                        |                               | 12208                       | C2306280037            | LAU DMZ     | 06/28/2023 05:48 | 10           |          | 1        | OVN001            | OS1 | 40       |     |  |  |  |  |
|    | OvenTemp °C            | 40                            | 12208                       | C2306280038            | MV INF      | 06/28/2023 07:09 | 10           |          | 1        | OVN001            | OS1 | 40       |     |  |  |  |  |
|    | Balance ID             | BL001                         | 12208                       | C2306280040            | MV EFF      | 06/28/2023 07:23 | 10           |          | 1        | OVN001            | OS1 | 40       |     |  |  |  |  |
|    | DilH2O#                | Dil_01                        |                             |                        |             |                  |              |          |          |                   |     |          |     |  |  |  |  |
|    | Oven Start Date/Time   | • 07/13/2023 08:00 💌          |                             |                        |             |                  |              |          |          |                   |     |          |     |  |  |  |  |
| J  | COC Upload             |                               |                             |                        |             |                  |              |          |          |                   |     |          |     |  |  |  |  |

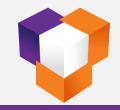

#### **SDMS – Raw Data Entry (TDS)**

|                                 |                           |                               |                            |                                        |          |                      | ·                    |                      |
|---------------------------------|---------------------------|-------------------------------|----------------------------|----------------------------------------|----------|----------------------|----------------------|----------------------|
| SDMS ResultEntry                |                           |                               |                            |                                        |          |                      |                      |                      |
| Home File                       | Edit Inser                | t Page Layout Formula         | IS                         |                                        |          |                      |                      |                      |
| 🔍 🚽 📮                           |                           | ? 🗙 🧶 🕩                       |                            | fx [                                   |          |                      |                      |                      |
| Export Exit Complet<br>To Excel | te Save Roll              | Back Delete <b>Clear</b> Edit | Refresh Bind Grid Retrieve | Import ApplyFormula Gene<br>Files Repo |          |                      |                      |                      |
| I O EACO                        |                           | File                          | G.                         | Data Exchange 🕞 Reporti                |          |                      |                      |                      |
| Mode 🔘 View                     | <ul> <li>Enter</li> </ul> | Test TDS                      | ▼ Job ID 12208             | <ul> <li>Analytical Bate</li> </ul>    | ch 🔍 ₹   |                      |                      |                      |
| Process Information SD          | MS Result Sheet           | Analytical Batch Resluts      |                            |                                        |          |                      |                      |                      |
| C31                             | ▼ × √ f <sub>x</sub>      |                               |                            |                                        |          |                      |                      |                      |
| A                               | В                         | С                             | D                          | Ε                                      | F        | G                    | Н                    | I                    |
|                                 |                           |                               |                            |                                        |          |                      |                      |                      |
| 1 Clark<br>Water<br>Water Terr  | r Reclamation             |                               |                            |                                        | ŀ        | Analytical Ber       | nchSheet             |                      |
| 19 Date/Time                    | BeakerID                  | LabID                         | SampleID                   | VOL(ml)                                | Tare(gm) | Weighback<br>#1 (gm) | Weighback<br>#2 (gm) | Weighback<br>#3 (gm) |
| 20 7/15/23 0:50                 | B057                      | 641594                        | LFB                        | 100                                    | 84.2637  | 84.3642              | 84.3643              |                      |
| 21 7/15/23 0:50                 | B007                      | 641595                        | MB                         | 100                                    | 81.6473  | 81.6471              | 81.647               |                      |
| 22 7/15/23 0:50                 | A086                      | 641596                        | LAU UMZ-DUP                | 100                                    | 76.7911  | 76.8929              | 76.8928              |                      |
| 23 7/15/23 0:50                 | B039                      | 641597                        | BC1                        | 100                                    | 78.3223  | 78.4253              | 78.4248              |                      |
| 24 7/15/23 0:50                 | A150                      | C2306280032                   | LAU INF                    | 50                                     | 80.1704  | 80.2171              | 80.2172              |                      |
| 25 7/15/23 0:50                 | B056                      | C2306280034                   | LAU EFF                    | 50                                     | 86.8727  | 86.9899              | 86.9895              |                      |
| 26 7/15/23 0:50                 | A247                      | C2306280036                   | LAU UMZ                    | 100                                    | 80.5602  | 80.6191              | 80.619               |                      |
| 27 7/15/23 0:50                 | B033                      | C2306280037                   | LAU DMZ                    | 50                                     | 76.7504  | 76.8826              | 76.8824              |                      |
| 28 7/15/23 0:50                 | B006                      | C2306280038                   | MV INF                     | 100                                    | 81.7194  | 81.7784              | 81.7781              |                      |
| 29 7/15/23 0:50                 | A125                      | C2306280040                   | MV EFF                     | 25                                     | 77.5396  | 77.6005              | 77.6004              |                      |
| 30                              |                           |                               |                            |                                        |          |                      |                      |                      |
| 31                              |                           |                               |                            |                                        |          |                      |                      |                      |
| 32                              |                           |                               |                            |                                        |          |                      |                      |                      |
| 34                              |                           |                               |                            |                                        |          |                      |                      |                      |

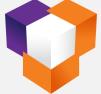

#### **SDMS – Result Calculation (TDS)**

| SDMS R             | esultEntry                |                            |                              |                      |                     |                  |      | •                     | -                 | <b>–</b> 7          |
|--------------------|---------------------------|----------------------------|------------------------------|----------------------|---------------------|------------------|------|-----------------------|-------------------|---------------------|
| le l               | Home File Edit            | Insert Page Layout Form    | nulas                        |                      |                     |                  |      |                       |                   |                     |
| Export<br>To Excel | Exit Complete Save        | Roll Back Delete Clear Edi | t Refresh Bind Grid Retrieve | Import ApplyFormula  | Generate<br>Reports |                  |      |                       |                   |                     |
|                    |                           | File                       | 5                            |                      | Reporting 🕞         |                  |      |                       |                   |                     |
| Mode 🔘             | View 🧿 Ente               | r Test TDS                 | ▼ Job ID 122                 | 08 🔻 Ana             | lytical Batch       | <b>*</b>         | ;    |                       |                   |                     |
| Process I          | Information SDMS Result S |                            |                              |                      |                     |                  |      |                       |                   |                     |
| C31                | ▼ × ✓                     | $f_x$                      |                              |                      |                     |                  |      |                       |                   |                     |
|                    | F                         | G                          | Н                            | I                    | J                   | К                | L    | М                     | N                 | О Р                 |
| 1                  | ŀ                         | Analytical Ber             | nchSheet                     |                      |                     |                  |      |                       |                   |                     |
| 19                 | Tare(gm)                  | Weighback<br>#1 (gm)       | Weighback<br>#2 (gm)         | Weighback<br>#3 (gm) | Residue<br>Wt.(mg)  | Result<br>(mg/L) | Cond | TDS/<br>Cond<br>Ratio | % Rec / %<br>Diff | WtBack Pass<br>Fail |
| 20                 | 84.2637                   | 84.3642                    | 84.3643                      |                      | 100.500             | 1005.000         | 1900 | 0.529                 | 100.5%            | PASS                |
| 21                 | 81.6473                   | 81.6471                    | 81.647                       |                      | -0.200              | -2.000           | 1.40 | -1.429                |                   | PASS                |
| 22                 | 76.7911                   | 76.8929                    | 76.8928                      |                      | 101.800             | 1018.000         | 1600 | 0.636                 | 200.8%            | PASS                |
| 23                 | 78.3223                   | 78.4253                    | 78.4248                      |                      |                     | 78.425           | 1600 | 0.644                 |                   | PASS                |
| 24                 | 80.1704                   | 80.2171                    | 80.2172                      |                      | 46.700              | 934.000          | 1600 | 0.584                 |                   | PASS                |
| 25                 | 86.8727                   | 86.9899                    | 86.9895                      |                      | 117.200             | 2344.000         | 3000 | 0.781                 |                   | PASS                |
| 26                 | 80.5602                   | 80.6191                    | 80.619                       |                      | 58.900              | 589.000          | 840  | 0.701                 |                   | PASS                |
| 27                 | 76.7504                   | 76.8826                    | 76.8824                      |                      | 132.200             | 2644.000         | 3000 | 0.881                 |                   | PASS                |
| 28                 | 81.7194                   | 81.7784                    | 81.7781                      |                      | 59.000              | 590.000          | 830  | 0.711                 |                   | PASS                |
| 29                 | 77.5396                   | 77.6005                    | 77.6004                      |                      | 60.900              | 2436.000         | 3300 | 0.738                 |                   | PASS                |
| 30                 |                           |                            |                              |                      |                     |                  |      |                       |                   |                     |
| 31<br>32           |                           |                            |                              |                      |                     |                  |      |                       |                   |                     |
| 33                 |                           |                            |                              |                      |                     |                  |      |                       |                   |                     |
| 34                 |                           |                            |                              |                      |                     |                  |      |                       |                   | 1                   |
| H4 4               | > >> Sheet1 +             |                            |                              |                      |                     | •                |      |                       |                   | ↓                   |

V

#### **SDMS – Processing Information (TDS)**

| SDMS ResultEntry                                                                                                    |                                            |                    |                           |                  |   |             |                 |   |            |         | , ×    |
|----------------------------------------------------------------------------------------------------|--------------------------------------------|--------------------|---------------------------|------------------|---|-------------|-----------------|---|------------|---------|--------|
| Home                                                                                                    | File Edit Insert Page Layout Formu         |                    |                           |                  | - | _           | _               | - | _          | _       |        |
| ×                                                                                                    | 📮 🔒 🚽 🗙 🧶 🕽                                |                    | $\rho$ $fx$               |                  |   |             |                 |   |            |         |        |
|                                                                                                    |                                            | Refresh Bind Grid  | Retrieve Import ApplyForm | ula Generate     |   |             |                 |   |            |         |        |
| To Excel                                                                                                    | File                                       |                    | Files<br>Data Exchange    | Reports          |   |             |                 |   |            |         | ^      |
| Mode 🔘 View                                                                                                    | Enter Test TDS                             |                    |                           | Analytical Batch | - |             |                 | _ |            |         |        |
| Process Information                                                                                                    | SDMS Result Sheet Analytical Batch Resluts |                    |                           |                  |   |             |                 |   |            |         |        |
| Batch Information                                                                                                    |                                            | Readback DateTim   | e Information             |                  |   |             |                 |   |            |         |        |
| File                                                                                                    | 20222                                      | Readback1 Date     | 07/15/2023                |                  |   | ▼ Readback2 | Date 07/15/2023 |   |            |         | •      |
| Batch #                                                                                                    | 12199                                      | Readback1 Time     | 03:00 AM                  |                  |   |             |                 |   |            |         | *<br>* |
| Batch #         12199         Readback1 Time         03:00 AM         Readback2 Time         04:00 AM           Prep Date         07/15/2023 10:37 PM                       04:00 AM <td></td> |                                            |                    |                           |                  |   |             |                 |   |            |         |        |
| Analysis Date                                                                                                    | 07/15/2023 10:40 PM 🗸                      |                    |                           |                  |   |             |                 |   |            |         |        |
| Setup Analyst                                                                                                    | admin                                      | Samples and Qualit | y Control                 |                  |   |             |                 |   |            |         |        |
| Initial Analyst                                                                                                    | dmorgan, Jcentlivre 💌                      |                    |                           | Analyst          |   | 2           | Analyst         |   |            | ٨       | nalyst |
|                                                                                                    |                                            | Temp in °C         | 25                        | admin            | - | 30          | admin           | - | 1          | admin   |        |
| SOP Information                                                                                                    |                                            | Date In            | 07/15/2023                | ▼ admin          | - | 07/15/2023  | admin           | - | 07/15/2023 | ✓ admin | ~      |
| Number                                                                                                    | 20222                                      | Time In            | 01:00 AM                  | 2 admin          | - | 02:00 AM    | admin           | - | 03:00 AM   | admin   | -      |
| Revision                                                                                                    | 6.0                                        | Date out           | 07/15/2023                | ▼ admin          | - | 07/15/2023  | admin           | - | 07/15/2023 | ▼ admin | ~      |
| Method                                                                                                    | SM 2540 C                                  | Time out           | 02:00 AM                  | admin            | - | 03:00 AM    | admin           | - | 04:00 AM   | t admin | -      |
| Instrument Informa                                                                                                    | tion                                       | Total Drying Time  | 1:0                       |                  |   | 1:0         |                 |   | 1:0        |         |        |
| Oven ID                                                                                                    | OVN001 ~                                   |                    |                           |                  |   |             |                 |   |            |         |        |
| Balance ID                                                                                                    | BL001                                      |                    |                           |                  |   | ••••        |                 |   |            |         |        |
|                                                                                                    | ate 07/28/2023 12:00 PM                    | Comment            |                           |                  |   |             |                 |   |            |         |        |
| Wt Set SN                                                                                                    | 19963                                      |                    |                           |                  |   |             |                 |   |            |         |        |
|                                                                                                    |                                            |                    |                           |                  |   |             |                 |   |            |         |        |
| Standard Informatio                                                                                                    | on                                         |                    |                           |                  |   |             |                 |   |            |         |        |
| LFB ID #                                                                                                    | 1458                                       |                    |                           |                  |   |             |                 |   |            |         |        |
| LFB True Value(mg,                                                                                                    | A) 1458                                    |                    |                           |                  |   |             |                 |   |            |         | -      |
| 1505 01                                                                                                    | 07/04/2000 04 00 04                        |                    |                           |                  |   |             |                 |   |            |         |        |

#### **SDMS – Analytical Batch Results (TDS)**

| Exit Cor                  | nplete Save Roll I   | Back Delete Cl<br>File | lear Edit R | efresh Bind Grid |            | Files   |                                   | erate<br>ports<br>ting 🕵 |         |   |   |      |  |
|---------------------------|----------------------|------------------------|-------------|------------------|------------|---------|-----------------------------------|--------------------------|---------|---|---|------|--|
| View                      | 🧿 Enter              | Test                   |             | -                | Job ID 121 | 149     | <ul> <li>Analytical Ba</li> </ul> | itch                     | <br>▼ ₹ |   |   |      |  |
| Information<br>CampleType | SDMS Result Sheet    | Analytical Batch F     | JOBID       | SAMPLEID         | RESULT     | Analyst | AnalysisDate                      |                          | <br>_   | _ | _ | <br> |  |
| oampie i ype<br>QC        | QCType<br>LCS        | 12149                  | 634529      | LFB              | RESULT     | Analyst | 07/11/2023 23:16                  |                          |         |   |   |      |  |
| ic<br>IC                  |                      | 12149                  | 634530      | MB               |            |         | 07/11/2023 23:16                  |                          |         |   |   |      |  |
| ic<br>ic                  | Duplicate            | 12149                  | 634531      | Uy Kristen-DUP   |            |         | 07/11/2023 23:16                  |                          |         |   |   |      |  |
| ic                        | LCS                  | 12149                  | 634532      | LFB              |            |         | 07/11/2023 23:16                  |                          |         |   |   |      |  |
| <br>)C                    | Method Blank         | 12149                  | 634533      | MB               |            |         | 07/11/2023 23:16                  |                          |         |   |   |      |  |
| )C                        | LCS                  | 12149                  | 634534      | LFB              |            |         | 07/11/2023 23:16                  |                          |         |   |   |      |  |
| įC                        | Method Blank         | 12149                  | 634535      | MB               |            |         | 07/11/2023 23:16                  |                          |         |   |   |      |  |
| 2<br>2<br>C               | LCS N                | 12149                  | 634536      | LFB              |            |         | 07/11/2023 23:16                  |                          |         |   |   |      |  |
| 2C                        | Method Blank         | 12149                  | 634537      | MB               |            |         | 07/11/2023 23:16                  |                          |         |   |   |      |  |
| 2C                        | BC1                  | 12149                  | 634538      | BC1              |            |         | 07/11/2023 23:16                  |                          |         |   |   |      |  |
| QC                        | Certification Sample | 12149                  | C2305050006 | Uy Kristen       |            |         | 07/11/2023 23:16                  |                          |         |   |   |      |  |
|                           |                      |                        |             |                  |            |         |                                   |                          |         |   |   |      |  |

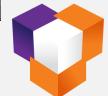

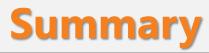

- ✓ Seamless integration with our current LIMS
- A great achievement with automation and data quality
- ✓ Visualized process makes it obvious and easy to work
- Improved productivity and data quality
- Interface access based on user roles and permissions
- ✓ Reached the goal of paperless

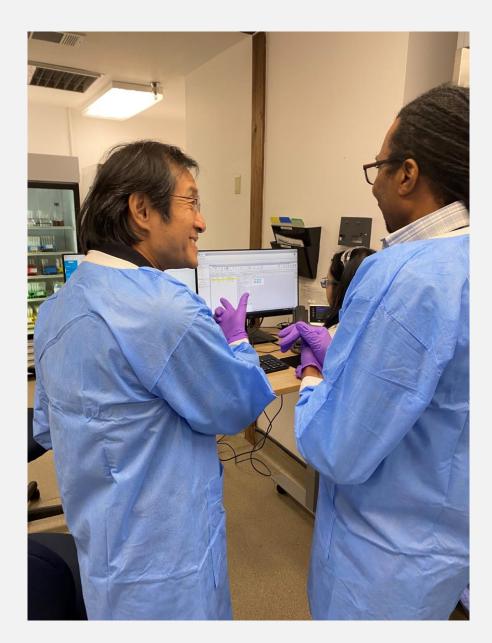

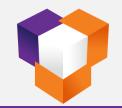

# THANK YOU

Contact <u>Victoria Littlepage</u> for more information. Phone: 713.254.9843 Email: vlittlepage@btsoft.com btsoft.com

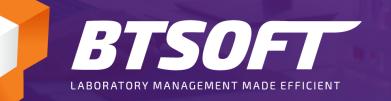